# > Klimaschutzprojekte in der Schweiz

Vollzugsweisung zur Durchführung von Kompensationsmassnahmen. Gemeinsame Mitteilung des BAFU und des BFE als Vollzugsbehörden

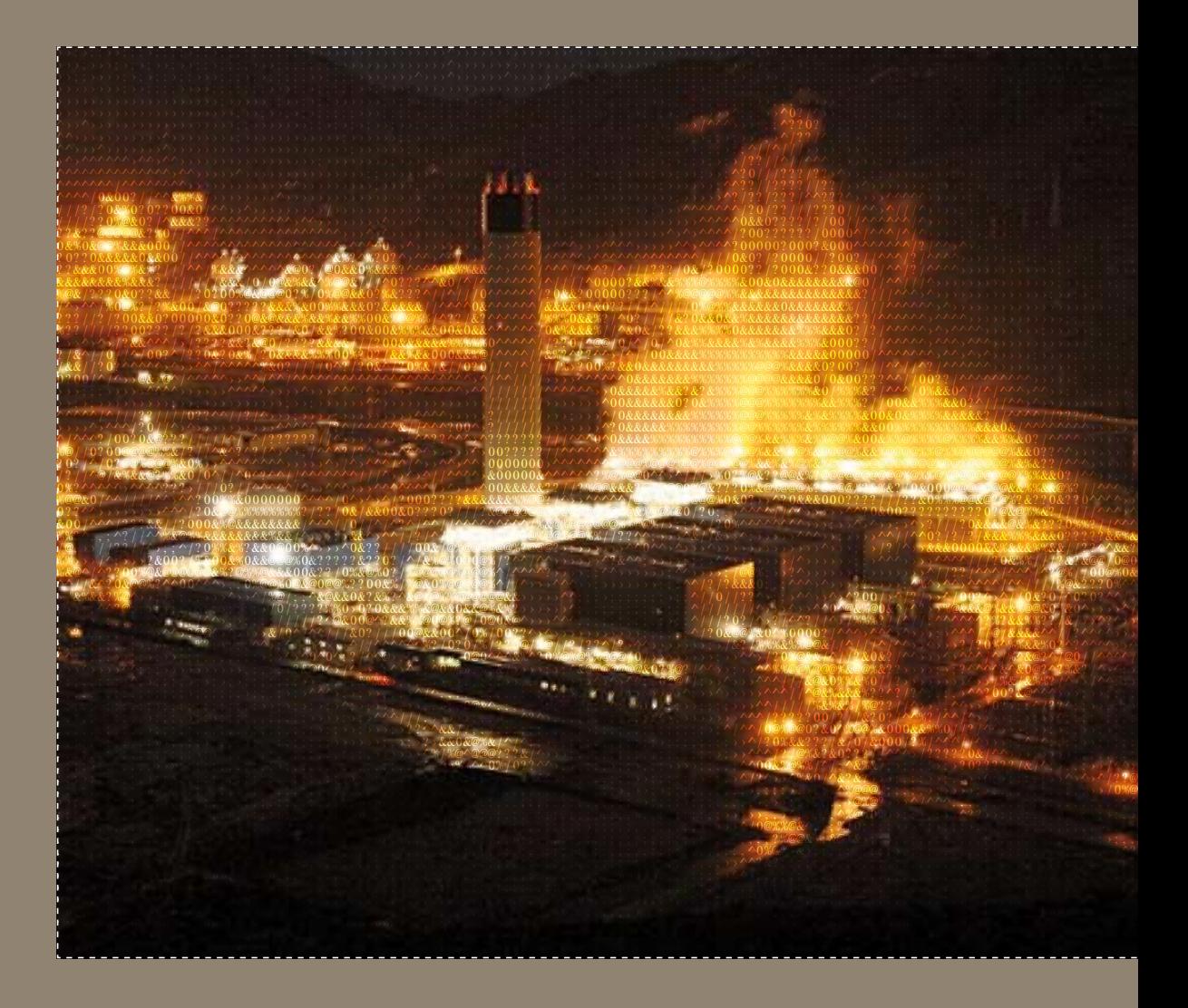

Schweizerische Eidgenossenschaft

Bundesamt für Umwelt BAFU **Bundesamt für Energie BFE** 

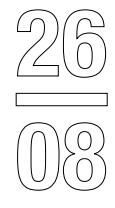

# > Klimaschutzprojekte in der Schweiz

*Vollzugsweisung zur Durchführung von Kompensationsmassnahmen. Gemeinsame Mitteilung des BAFU und des BFE als Vollzugsbehörden*

> Herausgegeben vom Bundesamt für Umwelt BAFU und vom Bundesamt für Energie BFE Bern, 2008

#### **Rechtlicher Stellenwert dieser Publikation**

Diese Publikation ist eine Mitteilung des BAFU und des BFE als Vollzugsbehörden und richtet sich an Gesuchsteller für Verfügungen und Verträge. Sie konkretisiert die Vollzugspraxis dieser Bundesämter und wird jährlich überarbeitet. Wer diese Mitteilung befolgt, kann davon ausgehen, dass sein Gesuch vollständig ist.

#### **Impressum**

#### **Herausgeber**

Bundesamt für Umwelt (BAFU) Bundesamt für Energie (BFE) BAFU und BFE sind Ämter des Eidg. Departements für Umwelt, Verkehr, Energie und Kommunikation (UVEK).

#### **Autoren**

First Climate (Switzerland) AG; Kristina Möller, Sebastian Mayr

#### **Begleitung**

Andrea Burkhardt, Yvan Keckeis (BAFU, Sektion Klima) Matthias Gysler, Kurt Bisang, Hansueli Schärer (BFE, Abteilung Energiewirtschaft)

#### **Zitiervorschlag**

Bundesamt für Umwelt (Hg.) 2008: Klimaschutzprojekte in der Schweiz. Vollzugsweisung zur Durchführung von Kompensationsmassnahmen. Gemeinsame Mitteilung des BAFU und des BFE als Vollzugsbehörden. Umwelt-Vollzug Nr. 0826. Bundesamt für Umwelt, Bern: 47 S.

#### **Gestaltung**

Ursula Nöthiger-Koch, 4813 Uerkheim

#### **Titelfoto**

© ALSTOM (Schweiz) AG

#### **Download PDF**

www.umwelt-schweiz.ch/uv-0826-d (eine gedruckte Fassung ist nicht erhältlich) Code: UV-0826-D

Diese Publikation ist auch in französischer Sprache erhältlich (UV-0826-F).

© BAFU 2008

# **>Inhalt**

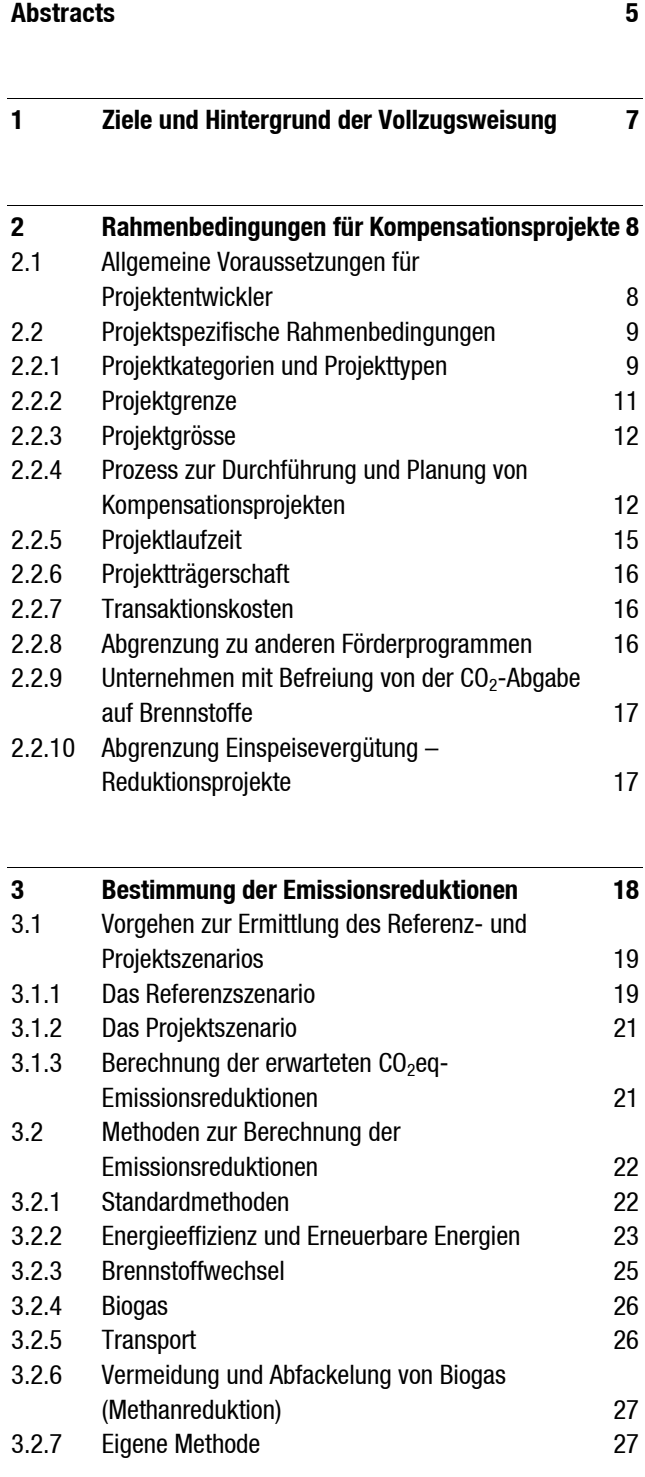

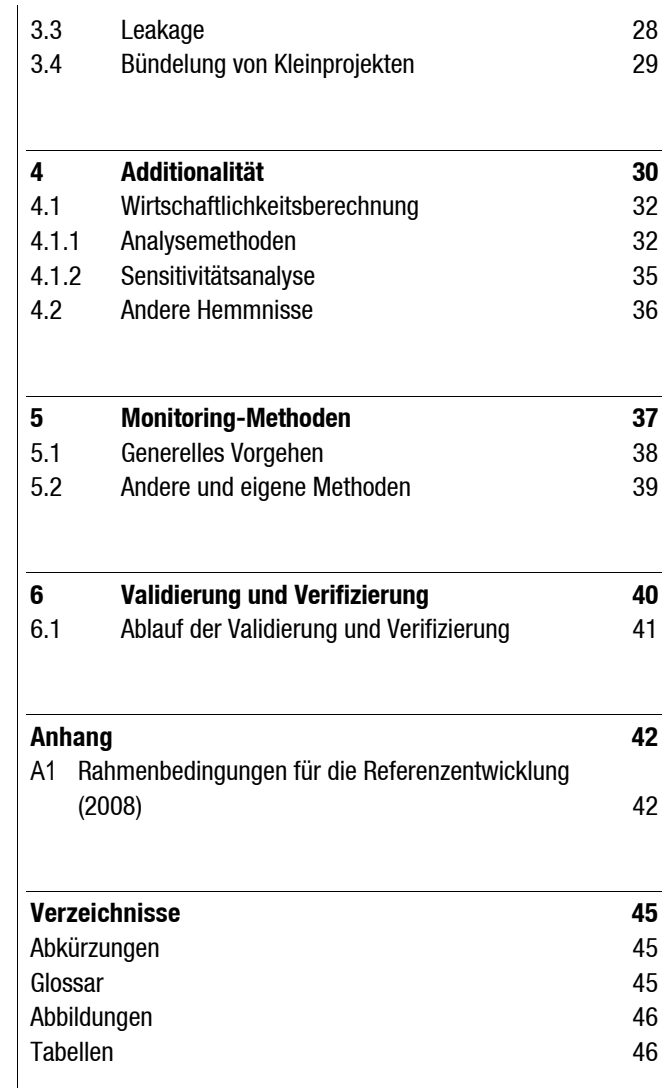

# <span id="page-6-0"></span>**> Abstracts**

Operators of combined-cycle gas turbine plants must compensate the majority of their emissions inland. The present execution aid puts in concrete terms the requirements applying to this type of compensation project. It defines the conditions for elaborating projects and the types of projects admitted, which are: energy efficiency (concerning both the aspects of offer and demand), renewable energies, fuel substitution and transport. Projects that bring about a reduction of methane, fluorinated gases or nitrous oxides are also possible. Small projects may be combined and considered together. The emissions reduction that can be offset due to a project is calculated as the difference between a reference scenario and the probable evolution of the emissions under the influence of the project. Several calculation models can be used for this. The projects must not only comply with the additionality of emissions, they must also respect the additionality of investments Yearly monitoring shall ensure the efficiency of the projects. The project holder must entrust an external institution with checking and validating the project proposal and monitoring the project.

Betreiber von Gaskombikraftwerke müssen die Emissionen ihrer Anlagen mehrheitlich im Inland kompensieren. Diese Vollzugsweisung konkretisiert, welche Anforderungen an solche Kompensationsprojekte gelten. Sie definiert die Voraussetzungen zuhanden der Projektentwickler und listet die zulässigen Projekte in folgenden Kategorien auf: Energieeffizienz (angebots- und nachfrageseitig), erneuerbare Energien, Brennstoffwechsel, Transport. Möglich sind zudem Projekte, die Methan, F-Gas oder Stickoxide reduzieren. Kleinprojekte lassen sich bündeln und können gemeinsam betrachtet werden. Die den Projekten anrechenbare Emissionsreduktion wird als Differenz zwischen einem Referenzszenario und der voraussichtlichen Entwicklung unter Einwirkung des Projektes bestimmt. Dabei kommen verschiedene Berechnungsmethoden zur Anwendung. Projekte müssen nebst der Emissionsadditionalität auch die Investitionsadditionalität erfüllen. Ein jährliches Monitoring sichert die kontinuierliche Wirksamkeit des Projektes. Die Verifizierung und Validierung des Projektantrages wie auch des Monitorings muss der Projekteigner externen Institutionen übertragen.

#### **Keywords:**

**compensation measures, combined-cycle gas turbine plants, compensation project, reduction record, Federal Office for the Environment (FOEN), Swiss Federal Office of Energy (SFOE); additionality** 

#### **Stichwörter:**

**CO2, Kompensationsmassnahme, Gaskombikraftwerk, Kompensationsprojekt, Reduktionspapier, Bundesamt für Umwelt (BAFU), Bundesamt für Energie (BFE), Additionalität** 

Les exploitants de centrales à cycles combinés alimentées au gaz doivent compenser leurs gaz à effet de serre en majorité en Suisse. La présente aide à l'exécution précise les exigences qui s'appliquent à ce type de projets de compensation. Elle définit les conditions pour développer ces projets et classe les projets autorisés dans les catégories suivantes: Efficacité énergétique (côté offre et côté demande), Energies renouvelables, Changement de combustible, Transport. Des projets de réduction du méthane, des gaz fluorés et des oxydes d'azote sont aussi envisageables. Les petits projets peuvent être regroupés et développés en commun.

La réduction des émissions imputable à un projet se calcule en faisant la différence entre un scénario de référence et le développement probable des émissions sous l'effet du projet. Pour cela, plusieurs méthodes de calcul peuvent être appliquées. Outre le critère de l'additionnalité des émissions, un projet doit également remplir le critère de l'additionnalité d'investissement. Un suivi annuel (monitoring) garantit l'efficacité continue du projet. La vérification et la validation de la demande de projet, de même que le suivi, doivent être confiés à des institutions externes par le propriétaire du projet.

I gestori delle centrali a ciclo combinato sono tenuti a compensare le emissioni generate dai loro impianti prevalentemente in Svizzera. Il presente aiuto all'esecuzione specifica i requisiti relativi a tali progetti di compensazione, definisce le condizioni per il loro sviluppo e classifica i progetti autorizzati nelle seguenti categorie: efficienza energetica (offerta e domanda), energie rinnovabili, sostituzione di combustibili e trasporto. Sono ammessi anche progetti per la riduzione del metano, dei gas fluorurati e degli ossidi di azoto. I piccoli progetti possono essere raggruppati e trattati congiuntamente.

La riduzione delle emissioni attribuibile a un progetto sarà calcolata sulla base della differenza tra uno scenario di riferimento e l'andamento prevedibile delle emissioni per effetto del progetto. A questo fine, si possono utilizzare diversi metodi di calcolo. I progetti devono soddisfare i requisiti dell'addizionalità delle emissioni e degli investimenti. Un monitoraggio annuale del progetto ne garantisce la continuità dell'efficacia. La verifica e la validazione della domanda di progetto, così come il suo monitoraggio, devono essere affidati a istituzioni esterne dal titolare del progetto.

**Mots-clés:** 

**CO2, mesures de compensation, centrales à cycles combinés alimentées au gaz, projet de compensation, attestation de réduction, Office fédéral de l'environnement (OFEV), Office fédéral de l'énergie (OFEN), additionnalité** 

**Parole chiave:** 

**CO2, misure di compensazione, centrale a ciclo combinato, progetto di compensazione, certificato di riduzione, Ufficio federale dell'ambiente (UFAM), Ufficio federale dell'energia (UFE), addizionalità** 

# <span id="page-8-0"></span>**1 > Ziele und Hintergrund der Vollzugsweisung**

Am 23.3.2007 haben die Eidgenössischen Räte entschieden, dass für Gaskombikraftwerke Kompensationsauflagen gelten und die Betreiber 100 % der verursachten Emissionen mehrheitlich im Inland kompensieren.

Die Vollzugsweisung Kompensationsmassnahmen präzisiert die Anforderungen, die es Anbietern von Projekten zur Treibhausgasreduktion erlauben, vom Bund anerkannte handelbare Bescheinigungen von CO<sub>2</sub>eq-Emissionsreduktionen (kurz: «Reduktionspapiere») zu erhalten, sowie den Prozess, der zur Anrechnung führt.

- **>** Die Vollzugsweisung definiert die Vorgaben für Massnahmen, welche Betreiber von Gaskombikraftwerken gemäss der Verordnung über die Kompensation der CO2- Emissionen von Gaskombikraftwerken (SR 641.721) im Inland ergreifen müssen.
- **>** Bereits am 30.8.2005 haben die Stiftung Klimarappen und das UVEK eine Zielvereinbarung unterzeichnet, in der sich die Stiftung verpflichtet, die CO2-Emissionen in der Periode 2008–2012 zu reduzieren. Das Vorgehen ist ebenfalls verbindlich für neue Projekte der Stiftung Klimarappen im Inland, die zu Reduktionspapieren führen sollen.
- **>** Die Vorgaben können von Anbietern von freiwilligen Kompensationsmassnahmen in der Schweiz übernommen werden, falls diese eine Bescheinigung durch den Bund wünschen.

Eine Bescheinigung von CO2eq-Emissionsreduktionen ist bisher nur für die Zeitspanne während der Verpflichtungsperiode des Kyoto-Protokolls 2008–2012 möglich. Wird das Regime nach 2012 (post Kyoto) weitergeführt, so werden die Reduktionen auch nach 2012 angerechnet.

Die Vollzugsweisung geht von Kriterien und Vorgaben zur Projektdurchführung aus, wie sie von der Stiftung Klimarappen (SKR) angewendet werden und orientiert sich an den Kriterien der UNO-Klimakonvention (UNFCCC) für «Small Scale» CDM-Projekte (Clean Development Mechanism). Grundsätzlich gilt, dass ein Emissionsreduktionsprojekt additional (zusätzlich) sein muss, d. h., dass das Projekt ohne die finanzielle Unterstützung der erzeugten Reduktionspapiere nicht stattfinden würde. In der vorliegenden Vollzugsweisung werden die Rahmenbedingungen für die Projektdurchführung, die Standard-Methoden zur Bestimmung von Referenzszenarios (Baseline) und Projektentwicklung sowie die Methoden zur Ermittlung der Additionalität (Zusätzlichkeit) von Kompensationsprojekten erläutert.

# <span id="page-9-0"></span>**2 > Rahmenbedingungen für Kompensationsprojekte**

### **2.1 Allgemeine Voraussetzungen für Projektentwickler**

Bevor ein Projekt in Angriff genommen wird, sollte im Vorfeld überprüft werden, ob es sich als Kompensationsprojekt eignet. Die Projektentwickler sollten daher potentielle Projekte auf folgende allgemeinen Anforderungen prüfen:

# 1. **Das Projekt fällt in eine der vorgegebenen Projektkategorien und -typen**

(vgl. Ziffer [2.2.1](#page-10-0)):

Die in dieser Weisung aufgenommenen Projekttypen tragen dem besonderen Umstand Rechung, dass die gegenwärtige Stromproduktion in der Schweiz nahezu ohne Emission von CO<sub>2</sub> erfolgt. Im Energiebereich lassen sich nur mit Massnahmen, die zu Einsparungen von fossilen Brenn- und Treibstoffen führen, CO<sub>2</sub>-Reduktionen generieren.

Projekte, welche den Anforderungen der Vollzugsweisung entsprechen, jedoch den klima- und energiepolitischen Zielen des Bundes entgegen laufen, sind ausgeschlossen. Darunter fallen zum Beispiel elektrische Widerstandsheizungen und Elektro-Boiler, die den Stromverbrauch erhöhen.

#### 2. **Die erzielten Emissionsreduktionen erfolgen in der Schweiz:**

Für Auslandsprojekte gelten die Bestimmungen der CO<sub>2</sub>-Anrechnungverordnung<sup>[1](#page-9-1)</sup>, die sich an die UNFCCC Referenzkriterien anlehnt.<sup>[2](#page-9-2)</sup>

3. **Das Projekt ist noch nicht umgesetzt bzw. die Inbetriebnahme erfolgt in der Regel erst nach der Registrierung:** 

<span id="page-9-2"></span><span id="page-9-1"></span>Zugelassen sind Projekte, die vor ihrer Registrierung noch nicht umgesetzt oder in Betrieb genommen wurden. Projekte, welche in Hinblick auf die Vergabe von Bescheinigungen über erzielte Emissionsreduktionen schon vor der Registrierung, allerdings nicht vor dem 1.1.2007, geplant wurden, sind zugelassen, solange sie die Anforderungen der Vollzugsweisung erfüllen. Die Inbetriebnahme muss jedoch zeitlich nach Registrierung des Projekts erfolgen. Bescheinigt werden CO<sub>2</sub>eq-Emissionsreduktionen für die Zeitspanne der ersten Verpflichtungsperiode des Kyoto-Protokolls, ab 1.1.2008 bis 31.12.2012. Für die Zeit nach 2012 soll das CO<sub>2</sub>-Gesetz im Einklang mit dem internationalen Klimaregime post Kyoto revidiert werden.

<span id="page-10-0"></span>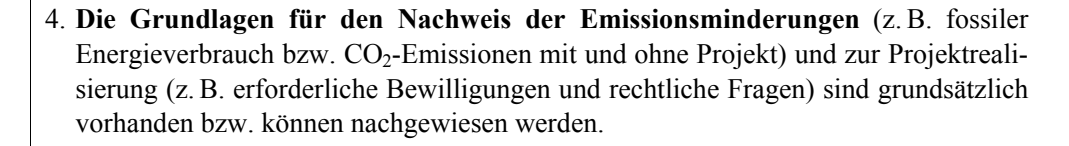

5. Das Projekt hat **keine signifikanten negativen ökologischen, sozialen oder wirtschaftlichen Nebeneffekte** zur Folge.

# **2.2 Projektspezifische Rahmenbedingungen**

### **2.2.1 Projektkategorien und Projekttypen**

Es werden ausschliesslich Kompensationsprojekte zugelassen, die einer der aufgeführten Projektkategorien zuzuordnen sind. Projektentwickler können einen neuen Projekttyp vorschlagen, solange er unter eine der Projektkategorien fällt.

Nicht zulässig sind folgende Projekttypen:

- **>** Kernenergieprojekte (in Übereinstimmung mit internationalen Regeln)
- **>** Biologische und geologische CO<sub>2</sub>–Sequestrierung (Aufforstung, Wiederaufforstung, Forst- und Landwirtschaft, Carbon Capture and Storage)
- **>** Klimaforschung und Entwicklung, Information und Beratung (indirekte Massnahmen)
- **>** Biotreibstoffe flüssig

Die Projektkategorien schliessen auch andere als energetische Projekttypen ein. Neben CO2-Reduktionsprojekten werden auch Projekte zugelassen, die Methan (CH4), Lachgas  $(N_2O)$  und F-Gase reduzieren.

Für alle Projektkategorien und -typen gilt, dass Biomasse und Netzstrom in der Schweiz per Definition einen Emissionsfaktor von Null haben.<sup>[3](#page-10-1)</sup> Daraus folgt, dass alle energetischen Projektaktivitäten fossile Energieträger direkt ersetzen müssen.

Eine Bündelung von mehreren Projekten eines Projekttyps zu einem einzigen Projektbündel ist möglich.

Folgende Projektkategorien und zugehörige Projekttypen qualifizieren sich als Kom-pensationsprojekte<sup>[4](#page-10-2)</sup>:

<span id="page-10-1"></span><sup>3</sup> Netzstrom: Da die Stromproduktion in der Schweiz weitgehend ohne CO2-Emissionen erfolgt und GuD ihre Emissionen vollständig kompensieren müssen, wird mit einem Emissionsfaktor von Null gerechnet.<br>4 Die Liste ist nicht abschliessend und kann auf Anträge von Projektentwicklern durch BAFU/BFE um weitere Projekttypen ergänzt

<span id="page-10-2"></span>werden.

# <span id="page-11-0"></span>**Tab. 1 > Projektkategorien und zugehörige Projekttypen**

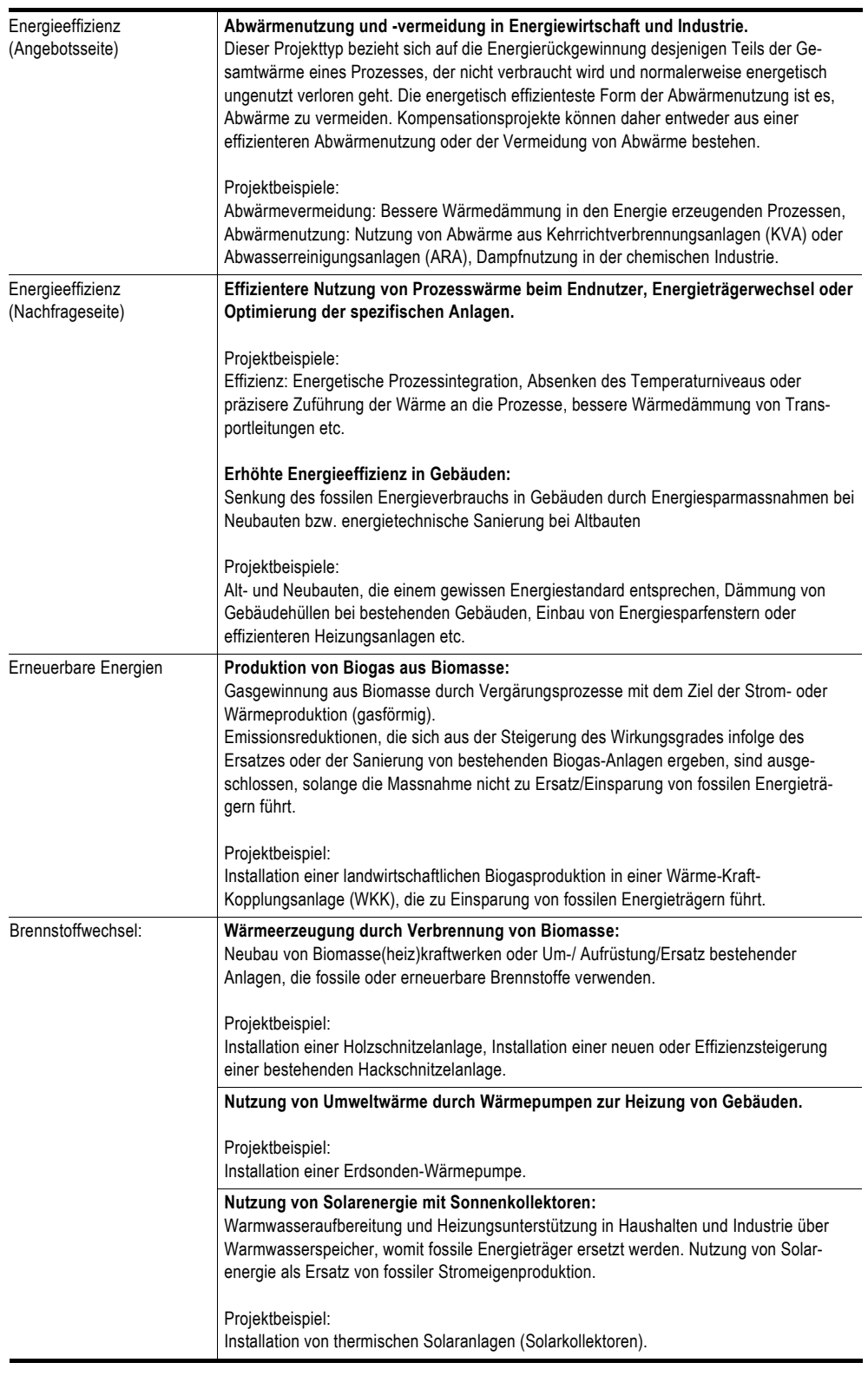

<span id="page-12-0"></span>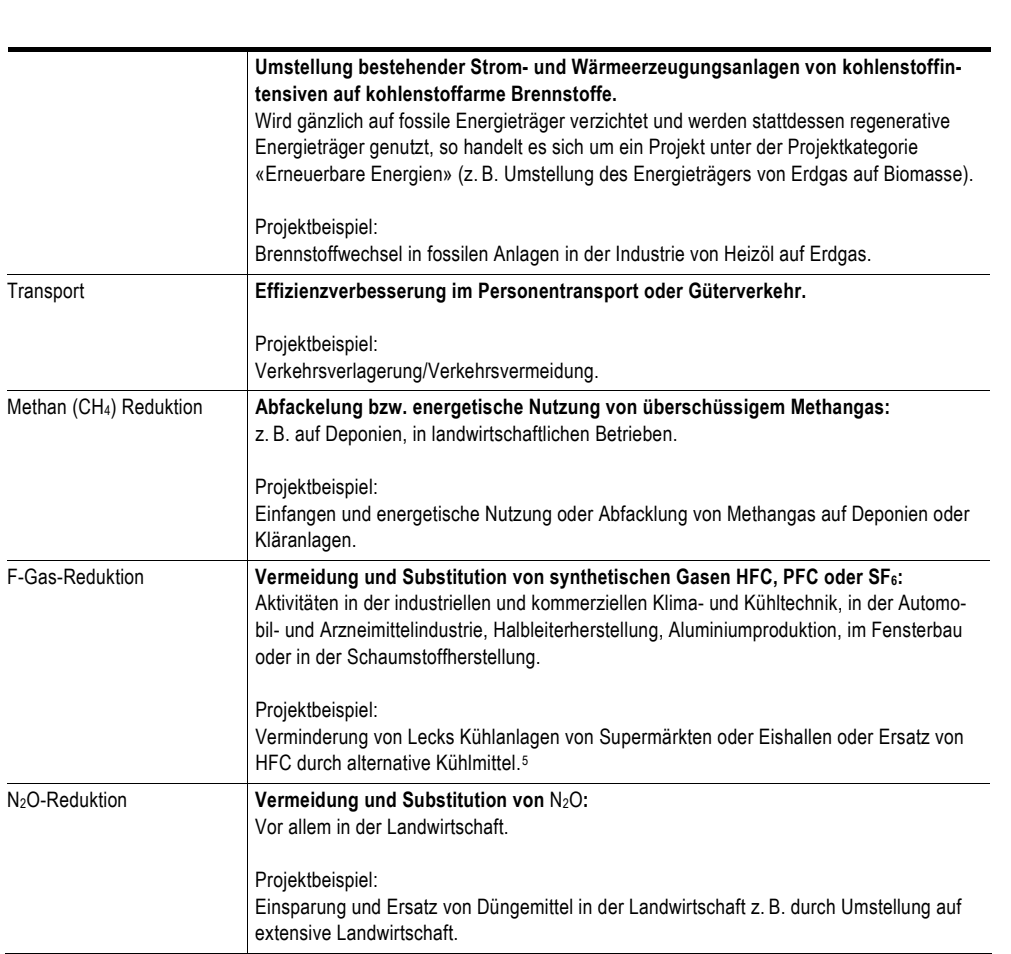

#### **2.2.2 Projektgrenze**

Die Festlegung der Projektgrenze ist für die spätere Berechnung der Emissionsreduktionen wichtig, da hierdurch festgelegt wird, welche Emissionsquellen in die Berechnung einfliessen und welche nicht. Werden die Grenzen zu eng gezogen, fällt ein Teil der Emissionen infolge der Projektaktivität ausserhalb der Projektgrenzen an. Werden sie zu weit gezogen, werden eventuell Reduktionen miteinbezogen, die nicht auf das Projekt zurückzuführen sind.

Die Projektgrenze für die einzelnen Projekte wird vom Projektentwickler im Projektantrag beschrieben und muss alle Emissionsquellen enthalten, deren Emissionen direkt oder indirekt auf die Projektaktivität zurückgeführt werden können und vom Projektteilnehmer steuerbar sind. Die nachfolgende Tabelle zeigt Beispiele von Projekttypen und deren Projektgrenzen.

<span id="page-12-1"></span>5 Die Entwicklung von Methoden für HFC-Projekte in Annex I Länder unter dem Kyoto Protokoll ist auf internationaler Ebene noch nicht sehr fortgeschritten und beschränkt sich bisher weitgehend auf die Vermeidung von Leakage in der HFC Herstellung. Methoden für die HFC Projekte finden sich teilweise auf der Internetseite der französischen Regierung für nationale Klimaschutzprojekte: *http://www.effet-de-serre.gouv.fr/les\_projets\_domestiques*

# <span id="page-13-0"></span>**Tab. 2 > Projekttypen und deren Projektgrenzen**

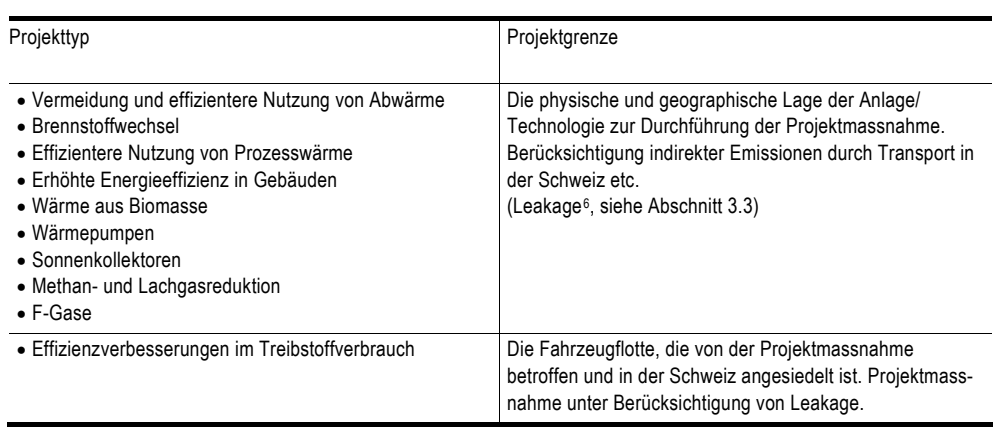

# **2.2.3 Projektgrösse**

Die Projekte unterliegen keiner Grössenbeschränkung. Sowohl für kleinere als auch grössere Projekte kommen dieselben Methoden zum Einsatz. Kleinprojekte desselben Projekttyps können zu einem Projektbündel zusammengefasst und gemeinsam betrachtet werden.

# **2.2.4 Prozess zur Durchführung und Planung von Kompensationsprojekten**

Die Projektzeitplanung muss sich an den verschiedenen Phasen des Prozesses orientieren, wie er in der Grafik unten dargestellt ist. Im Folgenden werden die einzelnen Schritte von der Projektidee bis zur erfolgreichen Registrierung und Zertifizierung kurz beschrieben.

<span id="page-13-1"></span>6 Definition: Leakage bzw. vor- und nachgelagerte Emissionen sind indirekte Emissionen, die zwar nicht unmittelbar der Projektaktivität zuzuordnen sind, aber in Folge des Projekts entstehen und daher mit zu berücksichtigen und zu beschreiben sind.

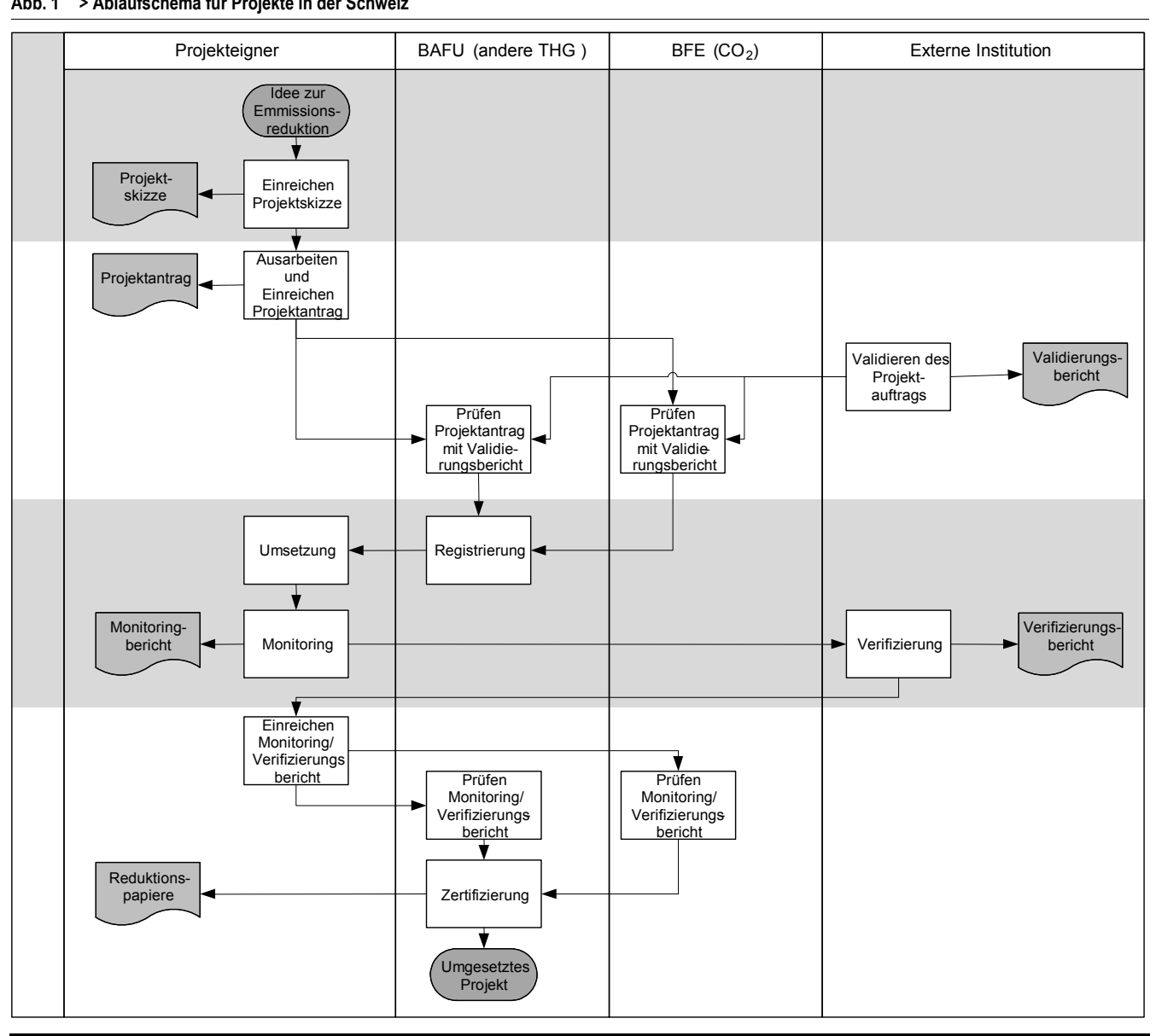

#### <span id="page-14-0"></span>**Abb. 1 > Ablaufschema für Projekte in der Schweiz**

#### **1. Projektidee**

Der Projektentwickler entwirft eine Idee für ein potenzielles Emissionsreduktionsprojekt, das die allgemeinen Anforderungen und Bedingungen (siehe Punkt 2.1) erfüllt. In der strategischen Planungsphase werden Bedürfnisse und Ziele, die mit dem Projekt erreicht werden sollen, definiert und Lösungsstrategien entworfen. Gegebenenfalls sind Vorstudien finanziert durch den Projektentwickler über die Einschätzung der Machbarkeit bzw. eine Machbarkeitsanalyse durchzuführen, nachdem der Projektentwickler das Projekt in Grundzügen abgesteckt hat.

Der Projektentwickler hat die Möglichkeit, das Projekt bei Bedarf vom Bund vorprüfen zu lassen (Adresse vorne im Dokument). Das BFE beurteilt Energieprojekte und das BAFU nicht energetische CO<sub>2</sub>- und andere Treibhausgasprojekte. BAFU/BFE nehmen innerhalb eines Monats Stellung zur Projektskizze. Dem Projektentwickler werden die einzelnen Stunden gemäss Aufwand nach Ansätzen der Gebührenverordnung verrechnet. BAFU/BFE prüfen, ob das Projekt grundsätzlich die Bedingungen erfüllen könnte und formulieren Empfehlungen. Die Stellungnahme präjudiziert die Beurteilung des Projektantrags nicht. Die Eingabe eines PIN ist fakultativ und wird dann empfohlen, wenn Projektkategorien neu sind oder Projektentwickler Unsicherheiten klären möchten.

#### **2. Projektantrag ausarbeiten und einreichen**

Der Projektentwickler stellt einen Projektantrag. Für Projektanträge ist das PA-Template zu verwenden.

Der Projektentwickler reicht den Projektantrag ein. Die Prüfbehörde bezeichnet für diesen eine Validierungsstelle. Der Projektentwickler stellt den Antrag der von der Prüfbehörde zugewiesenen externen Prüfstelle zu (Validierer). Diese prüft die Einhaltung der an das Projekt gestellten spezifischen Anforderungen und Kriterien gemäss Vollzugsweisung. Die Anforderungen an die Validierer sind in Ziffer 6 beschrieben.

Projektentwickler können wählen, ob sie direkt den Projektantrag mit Validierungsbericht einreichen oder ob sie vorgängig anhand einer Projektskizze eine Vorprüfung durch BAFU/BFE einholen wollen.

BAFU/BFE prüfen die Anträge, insbesondere die Beurteilung der Additionalität und des Referenzszenarios.

Das BFE prüft den Projektantrag, sofern es sich um energetische Projekte handelt. Bei nicht energetischen CO2- und anderen Treibhausgasen ist das BAFU zuständig. Die Registrierung erfolgt in jedem Fall beim BAFU.

BAFU/BFE bearbeiten den Projekteintrag innerhalb von zwei Monaten, sofern keine Zusatzabklärungen nötig sind. Der Aufwand für die Prüfung wird den Antragstellern in Rechnung gestellt. Für die Prüfung notwendige Zusatzabklärungen durch externe Expertisen werden nur mit Einwilligung des Projekteigners in Auftrag gegeben und verrechnet.

Bei einem abschlägigen Bescheid durch das Amt besteht die Möglichkeit, ein Wiedererwägungsgesuch an das BAFU zu richten (Adresse vorne im Dokument).

## **3. Bescheid Registrierung**

Erfüllt der Projektantrag aus Sicht der Prüfbehörde die Bedingungen, erhält der Projekteigner den Bescheid, dass das Projekt registriert ist.

<span id="page-16-0"></span>Auszüge aus dem Projektantrag und dem Validierungsbericht sowie der Entscheid aus der Prüfung werden auf der Webseite des BAFU nach erfolgter Registrierung veröffentlicht.

### **4. Umsetzung**

Nach erfolgreicher Registrierung und Erhalt der Registrierungsbestätigung setzen die Projekteigner ihr Projekt um.

### **5. Monitoringbericht**

Die Projektentwickler verfassen einen jährlichen Monitoringbericht über die Höhe der tatsächlichen jährlichen Emissionsreduktionen. Der Monitoringbericht wird durch eine akkreditierte und unabhängige Prüfeinrichtung überprüft. Dabei werden die im Monitoringbericht benutzten Daten, die Messeinrichtungen und Berechnungen geprüft und die tatsächlich erreichten Emissionsreduktionen ex-post festgestellt.

#### **6. Monitoring- und Verifizierungsbericht einreichen**

Der Projektentwickler reicht die Monitoring- und Verifizierungsberichte bei der zuständigen Behörde mit Bitte zur Prüfung ein (BAFU/BFE).

BAFU/BFE prüfen die Berichte innerhalb von zwei Monaten.

## **7. Reduktionspapiere**

Nach erfolgreicher Prüfung der Monitoring- und Verifizierungsberichte erfolgt die Bescheinigung der CO<sub>2</sub>eq-Emissionsreduktionen durch das BAFU.

Zentrale Anlaufstelle für Fragen und Projektanträge ist das BAFU. Falls der Projektentwickler gegen eine Entscheidung des BFE/BAFU Rekurs einlegen möchten, ist ein Wiedererwägungsgesuch an das BAFU zu richten. Die Adresse befindet sich am Anfang des vorliegenden Dokuments.

## **2.2.5 Projektlaufzeit**

Die Projektlaufzeit entspricht der im Anhang festgelegten Nutzungsdauer bzw. technischen Lebensdauer. Diese Liste wird im Verlaufe der Zeit ergänzt.

Bei nicht-investiven Massnahmen entspricht die Projektlaufzeit der *Wirkungsdauer*  (z. B. der Dauer der ausgelösten Verhaltensänderungen).

Unabhängig von der Art der Massnahme wird das im Projektantrag festgelegte Referenzszenario alle sieben Jahre überprüft und gegebenenfalls angepasst.

#### <span id="page-17-0"></span>**2.2.6 Projektträgerschaft**

Als Projekteigner wird der rechtlich verbindliche Eigentümer des Projektes bezeichnet. Dieser ist auch Eigentümer der Reduktionspapiere, die über das Projekt generiert werden. Der Projekteigentümer ist in der Regel der Projektentwickler, welcher den Projektantrag ausarbeitet und einreicht. Ist dies nicht der Fall, muss dies klar deklariert werden.

Projekteigner können Unternehmen, Privatpersonen oder auch die öffentliche Hand sein. Handelt es sich beim Projekteigner um ein Unternehmen, muss die Rechtsform der Organisation bzw. des Unternehmens gemäss schweizerischem Gesellschaftsrecht in den Projektunterlagen aufgeführt werden.<sup>[7](#page-17-1)</sup> Die Gesellschafter sind im Projektantrag als Projektpartner aufzuführen. Als Projektpartner werden alle Unternehmen bezeichnet, die rechtlich verbindlich in das Projekt als Gesellschafter (z.B. bei Kollektivgesellschaft) eingebunden sind, in wesentlicher Funktion (z.B. Berater) beauftragt sind oder die Umsetzung des Vorhabens unterstützen (z. B. Verbände). Handelt es sich beim Eigentümer um eine Arbeitsgemeinschaft, beispielsweise eine einfache Gesellschaft oder eine Kollektivgesellschaft, ist unter Projekteigner die Arbeitsgemeinschaft zu bezeichnen.

### **2.2.7 Transaktionskosten**

Der Projekteigner hat die Transaktionskosten für die Ausarbeitung des Projektantrags, für die Vorprüfung, die Validierung und Verifizierung durch die externen Prüfinstitutionen sowie die Vorprüfung, Prüfung, Registrierung und Zertifizierung durch BFE/BAFU zu tragen.

#### **2.2.8 Abgrenzung zu anderen Förderprogrammen**

Förderprogramme existieren sowohl auf föderaler, kantonaler, lokaler als auch privatwirtschaftlicher Ebene. Falls das Projekt von Förderprogrammen profitiert, so müssen die Zuschüsse in die Wirtschaftlichkeitsberechnung mit einfliessen.

Vom Projekteigner ist aufzuzeigen, ob das beantragte Projekt von Vorleistungen des Bundes profitiert, Beiträge des Bundes erhält oder diese beantragt hat. Diese Angaben werden für die Bestimmung der Investitionsadditionalität des Projektes verwendet. Die Emissionswirkungen des Projektes werden in einem solchen Fall gemäss den jeweiligen Vorleistungen/Beiträge dem Bund zugeteilt. Dadurch vermindern sich die dem Projekteigentümer anrechenbaren Emissionsreduktionen.

Überschneidungen zwischen Förderinstrumenten EnergieSchweiz, Kantone und Gemeinden. sind zu vermeiden. Die Projekte sollen Einsparungen an Treibhausgasen **Bund** 

**Förderbeiträge von Kanton oder Gemeinde** 

<span id="page-17-1"></span><sup>7</sup> Beispielsweise einfache Gesellschaft, Kollektivgesellschaft, Kommanditgesellschaft, stille Gesellschaft, Aktiengesellschaft, Kommanditaktiengesellschaft, GmbH, Genossenschaft, Verein sowie privatrechtliche Körperschaften des kantonalen Rechts.

<span id="page-18-0"></span>generieren, welche zusätzlich zu den bisherigen Förderprogrammen der öffentlichen Hand erfolgen. Das Projekt darf bestehende Förderprogramme der öffentlichen Hand nicht unterlaufen. Im Projektantrag ist anzugeben, bei wem ein Gesuch um Beiträge eingereicht und welcher Beitrag beantragt wurde. Falls der Kanton oder die Gemeinde das Projekt finanziell unterstützt, ist die Höhe des Betrags zu deklarieren. Diese Angaben werden für die Bestimmung der Investitionsadditionalität des Projekts verwendet. Falls mehrere Akteure ein Projekt finanziell unterstützen, wird die Wirkung im Verhältnis der ausbezahlten Förderbeiträge aufgeteilt.

#### **2.2.9 Unternehmen mit Befreiung von der CO<sub>2</sub>-Abgabe auf Brennstoffe**

Unternehmen, die nach Artikel 9 des CO<sub>2</sub>-Gesetzes von der CO<sub>2</sub>-Abgabe auf Brennstoffen befreit sind, können im Brennstoffbereich keine Projekte eingeben. Zusätzliche Massnahmen resultieren in der Regel in überschüssigen Emissionsrechten, die veräussert werden können.

Unternehmen, die sich im Rahmen einer freiwilligen Zielvereinbarung bei der Energie-Agentur der Wirtschaft (EnAW) engagieren, können ohne Einschränkung Projekte gemäss Vollzugsweisung einreichen.

Projekteigner, die Wärme an Unternehmen liefern, die sich in Hinblick auf eine Befreiung von der CO2-Abgabe auf Einsparungen verpflichtet haben, zeigen auf, dass keine Doppelzählungen der Emissionsreduktionen durch Anrechnung bei der Produktion und Verbrauch bei den Unternehmen entstehen.

#### **2.2.10 Abgrenzung Einspeisevergütung – Reduktionsprojekte**

Gemäss revidiertem Energiegesetz (SR 731.0) werden erneuerbare Energien über eine kostendeckende Einspeisevergütung gefördert. Die Grundsätze sind in der Energieverordnung (SR 731.01) konkretisiert. Dabei wurden pro Technologie kostendeckende Vergütungen definiert. Anlagen, die Wärme und Strom produzieren, können zusätzlich zur Einspeisevergütung für den Wärmeteil nur dann CO<sub>2</sub>-Reduktionen anrechnen, wenn der Anlagenbetreiber den Nachweis der Additionalität erbringt. Hierfür muss eine externe Expertise vorliegen, um Missbrauch und nicht additionale Projekte zu verhindern. Die Kosten für die externe und vom BFE in Auftrag gegebene Expertise werden vom Projekteigner getragen.

# <span id="page-19-0"></span>**3 > Bestimmung der Emissionsreduktionen**

Die Durchführung von Emissionsreduktionsprojekten erfordert den Nachweis, dass das Projekt tatsächlich zu Emissionsreduktionen führt (Ziffer 3) und dass diese zusätzlich bzw. additional sind (Ziffer 4).

Die CO2eq-Emissionsreduktionen des Projekts ergeben sich aus der Differenz von Projektemissionen und Emissionen in der Referenzentwicklung (Emissions-Baseline oder Referenzszenario).

Die Emissionsreduktionen berechnen sich grundlegend wie folgt:

- 1. Bestimmung der CO<sub>2</sub>eq-Emissionen ohne die beschriebenen Projektaktivitäten (Referenzszenario)
- 2. Bestimmung der Entwicklung der CO<sub>2</sub>eq-Emissionen mit den Projektaktivitäten (Projektszenario)
- 3. Berechnung der erwarteten CO2eq–Emissionsreduktion als Differenz aus 1 und 2

Die Bestimmung der Emissionsreduktion erfolgt in drei Schritten, auf die im Folgenden näher eingegangen wird:

- **>** Ermittlung des Referenz-/Projektszenarios
- **>** Bestimmung der Emissionsquellen
- **>** Berechnung der Treibhausgas-Emissionen im Referenz-/Projektszenario

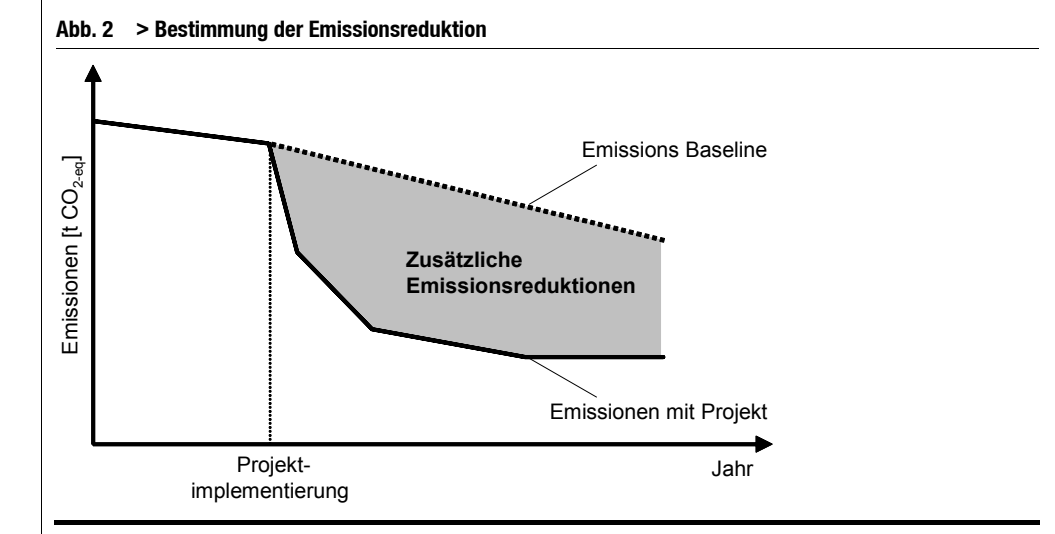

# <span id="page-20-0"></span>**3.1 Vorgehen zur Ermittlung des Referenz- und Projektszenarios**

# **3.1.1 Das Referenzszenario**

Das Referenzszenario oder die Referenzentwicklung ist die hypothetische Entwicklung der CO2eq-Emissionen, die ohne den finanzielle Anreiz durch Verkauf von Reduktionspapieren eingetreten wäre (Business-as-Usual Szenario oder konventionelles Projekt).

Für die Anrechnung der Emissionsreduktionen gilt die festgelegte Nutzungsdauer der Anlage (siehe [2.2.5\)](#page-16-0). Da sich die  $CO<sub>2</sub>$ eq-Emissionen in der Referenzentwicklung von Jahr zu Jahr unterscheiden können, ist empfehlenswert, diese für jedes Kalenderjahr zu bestimmen. Oftmals ist jedoch bereits das Jahr der Betriebsaufnahme für die Bestimmung der Emissionen ausschlaggebend.

Massgebender Zeitpunkt für die Definition der Referenzentwicklung ist die vorgesehene Betriebsaufnahme. Emissionsreduktionen aus Projekten, deren Betriebsaufnahme vor dem Zeitpunkt der Projekteingaben liegen, können in der Regel nicht geltend gemacht werden.

Um die Investitionsadditionalität bezüglich der Referenzentwicklung zu testen, sind die politischen und wirtschaftlichen Rahmenbedingungen heranzuziehen (siehe Ziffer [4](#page-31-0)). Brennwertfaktoren, Emissionsfaktoren für die wichtigsten Brennstoffe sowie politische und wirtschaftliche Rahmenbedingungen werden im Anhang 2 definiert.

## **Was kennzeichnet ein Referenzszenario bzw. konventionelles Projekt?[8](#page-20-1)**

- **>** *Anwendung von Technologien, die zur Einhaltung der Umweltvorschriften für Schadstoffemissionen, Wirkungsgrad etc. dienen.*
- **>** *Das Projekt entspricht den politischen Leitlinien, z. B. Tendenz zum Einsatz bestimmter Technologien, Brennstoffe usw.*
- **>** *Die Technologie entspricht dem Stand der Technik.*
- <span id="page-20-1"></span>**>** *Das Projekt ist rentabel bzw. der Bauherr hat mit dem konventionellen Projekt einen finanziellen Vorteil gegenüber anderen Varianten.*

----------------------------------

#### **Ausgangssituation**

Für die Bestimmung der Referenzentwicklung müssen zwei Ausgangssituationen unterschieden werden:

- **>** Modernisierung bestehender Anlagen
- **>** Wachstumsbedingte(r) Neuinvestition/Zubau

Für beide Ausgangsituationen sind die plausiblen Alternativen zum Projekt zu identifizieren. Die jeweils wirtschaftlich attraktivste Alternative muss als Referenzszenario angenommen werden. Falls die Fortführung der bestehenden Anlage als Referenzszenario gilt, sollte die Emissionssituation fortgeschrieben werden (z.B. der Durchschnitt der letzten 5 Jahre). Die verschiedenen Varianten sollten in Abhängigkeit der im Anhang aufgeführten Kostenparameter (z.B. Energiepreise) erstellt werden.

#### **Kriterien für die Referenzentwicklung**

Folgende Kriterien sind bei der Beschreibung der Referenzentwicklung unbedingt zu berücksichtigen:

Angemessene und realitätsnahe Beschreibung des Referenzszenarios. Bei Installation einer Neuanlage sind mehrere Referenzszenarien zu entwickeln (drei Referenzszenarien). Das wahrscheinlichste Szenario ist auszuwählen. Um zu hohe Emissionsminderungen zu vermeiden, sollten Emissionsschätzungen möglichst konservativ sein. Unsicherheitsfaktoren sind zu berücksichtigen und bei mehreren Möglichkeiten der Referenzentwicklung sollte daher diejenige mit dem konservativsten Ergebnis, d. h. dem niedrigsten Emissionsniveau, gewählt werden. Die Berechnung des Referenzszenarios muss die gesetzlichen Vorgaben und die politischen und wirtschaftlichen Rahmenbedingungen sowie die absehbare wirtschaftliche Entwicklung berücksichtigen (siehe Anhang 2). **Realitätsnähe/Angemessenheit Konservativer Ansatz Berücksichtigung von politischen und wirtschaftlichen Rahmenbedingungen** 

Die Annahmen und Berechnungen zur Referenzentwicklung sollten transparent und nachvollziehbar sein. Sämtliche für die Berechnung herangezogenen Herstellerangaben, Ergebnisse von Messungen, Studien, Evaluationen und Marktinformationen oder unabhängige Expertisen sollten deshalb nicht nur erwähnt, sondern auch als Kopie beigelegt und archiviert werden.

**Transparenz und Nachvollziehbarkeit** 

#### <span id="page-22-0"></span>**3.1.2 Das Projektszenario**

Im Projektszenario sind die durchschnittlichen, zu erwartenden CO<sub>2</sub>eq-Emissionen in Tonnen pro Jahr anzugeben und zu berechnen. Die Bestimmung der CO<sub>2</sub>eq-Emissionen im Projektszenario erfolgt nach dem gleichen Vorgehen wie bei der Bestimmung der CO<sub>2</sub>eq-Emissionen in der Referenzentwicklung. Insbesondere die Realitätsnähe/Angemessenheit und die Transparenz/Nachvollziehbarkeit sind von Relevanz. Müssen Annahmen getroffen werden, sind von mehreren realistischen Möglichkeiten diejenigen zu wählen, die das höchste Emissionsniveau ergeben («konservativer Ansatz»), um Unsicherheiten angemessen Rechnung zu tragen und eine Überschätzung der Emissionsreduktion möglichst zu vermeiden.

### **3.1.3 Berechnung der erwarteten CO<sub>2</sub>eq-Emissionsreduktionen**

Im letzten Schritt sind die über die gesamte Projektlaufzeit zu erwartenden CO<sub>2</sub>eq-Emissionsreduktionen anzugeben, welche sich aus der Differenz der Jahresemissionen in dem Projektszenario und dem Referenzszenario ergeben.

Falls die Projektlaufzeit vor 2012 endet, werden die Wirkungen bis zum Ende der Projektlaufzeit bzw. der erwarteten Nutzungsdauer angerechnet.

# <span id="page-23-0"></span>**3.2 Methoden zur Berechnung der Emissionsreduktionen**

# **3.2.1 Standardmethoden**

Die Berechnung der Referenzentwicklung unterscheidet sich methodisch von Projekttyp zu Projekttyp. Manche Methoden sind jedoch auf dieselben Projekttypen in einer Projektkategorie anwendbar.

Zur Vereinfachung der Genehmigungspraxis von Projekten werden Standard-Methoden zur Bestimmung von Referenzentwicklungen als Basis herangezogen. Die folgende Tabelle illustriert die vom Bund genehmigten Standard-Methoden für die jeweiligen Projektkategorien und Projekttypen.

## **Tab. 3 > Standard-Methoden für die jeweiligen Projektkategorien und Projekttypen**

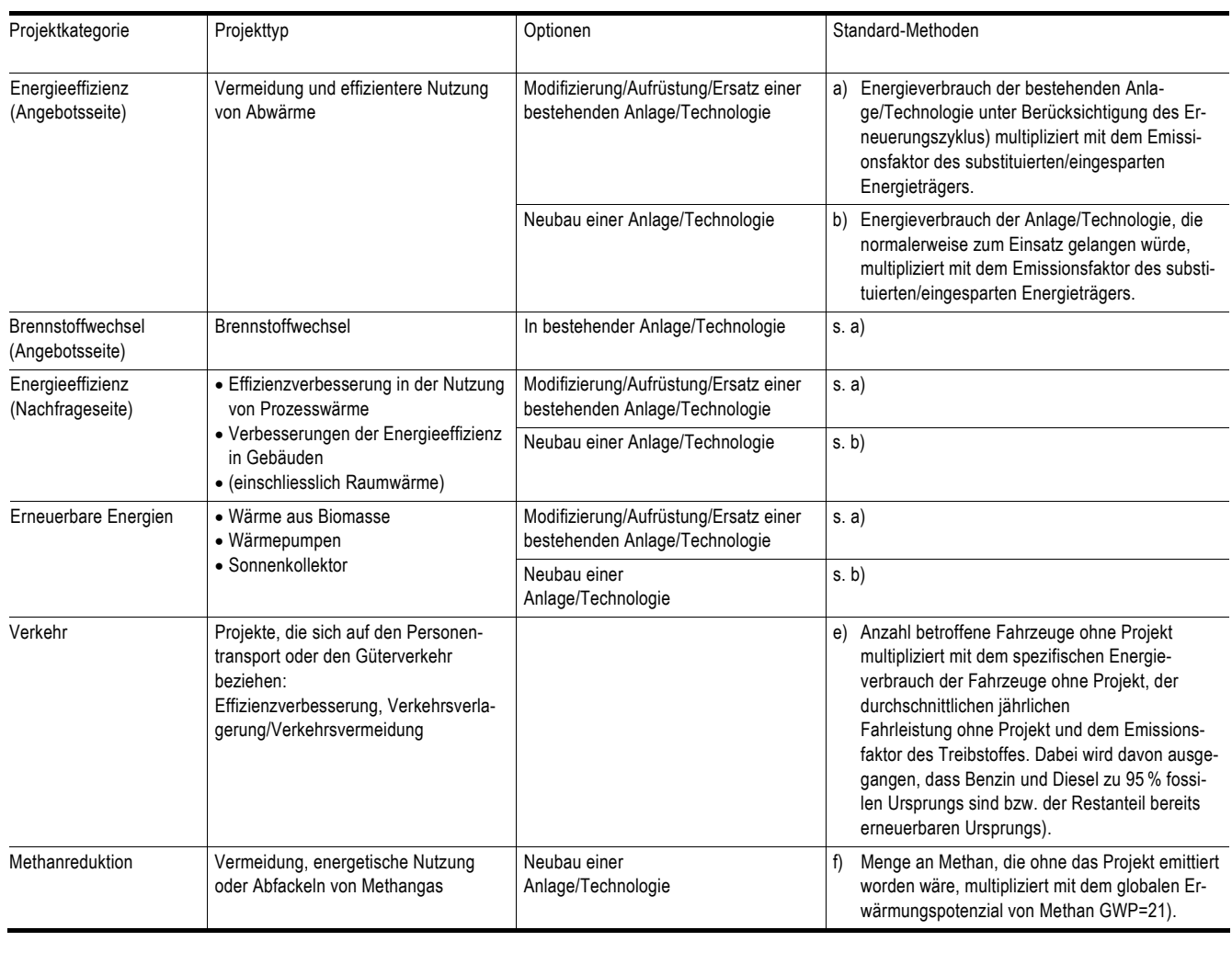

<span id="page-24-0"></span>Falls sich keine der Standard-Methoden zur Bestimmung der Referenzentwicklung eignet, besteht die Möglichkeit, eine eigene Methode zu entwerfen. Die Methode ist jedoch vorab vom Bund (BAFU/BFE) zu genehmigen. Vor Erarbeitung einer neuen Methode ist das BAFU zu kontaktieren.

Wie in der obigen tabellarischen Darstellung bereits angedeutet, gestaltet sich die Bestimmung der CO2eq-Emissionen in der Referenzentwicklung je nach Projektkategorie/-typ leicht unterschiedlich. Auch muss meist zwischen Modifizierung/Aufrüstung/Ersatz und dem Neubau einer Anlage oder Technologie unterschieden werden.

Nachfolgend wird das Vorgehen anhand der Standardmethoden für die Bestimmung der Referenzentwicklungen für die oben aufgeführten Projekttypen dargestellt.

## **3.2.2 Energieeffizienz und Erneuerbare Energien**

Die Standardmethoden a) und b) und das unten dargestellte Vorgehen sind für folgende Projekttypen anzuwenden:

- **>** Abwärmenutzung
- **>** Effizienzverbesserung bei der Nutzung von Prozesswärme
- **>** Verbesserungen Energieeffizienz in Gebäuden (einschliesslich Raumwärme)
- **>** Wärme aus Biomasse
- **>** Wärmepumpen
- **>** Sonnenkollektoren

In einem ersten Schritt sind Energieverbrauch der bestehenden (bzw. der neuen) Anlage zu ermitteln. Die Angaben müssen den gesamten durch das Projekt substituierten oder eingesparten Energiebedarfs bzw. fossilen Brennstoffs für Ausgangs- und Folgejahre umfassen (Brennstoffverbrauch vor Projektumsetzung, Brennstoffverbrauch nach Projektumsetzung):

- **>** Anzahl Liter Heizöl Extraleicht (l HEL)
- **>** Anzahl Kilogramm Heizöl Schwer (kg HS)
- > Anzahl Nm<sup>3</sup> Erdgas (Nm<sup>3</sup> E)

Falls im Referenzszenario die Verwendung von Fernwärme zugrunde gelegt wird, muss die Menge der bezogenen Fernwärme in kWh ermittelt werden. Der mittlere Emissionsfaktor der produzierten Wärme ist anzugeben.

Bei Ersatz der bestehenden Anlage durch eine neue sollte berücksichtigt werden, dass die neue Anlage mit grosser Wahrscheinlichkeit einen besseren Wirkungsgrad als die alte Anlage hat und somit der Verbrauch an fossilen Energieträgern im Fall eines Ersatzes abnimmt.

<span id="page-25-1"></span>Falls zweckmässig, sollten insbesondere folgende Angaben ermittelt werden:

- **>** Bezugsgrösse bzw. Produktionseinheit
	- (z. B. Liter produziertes Bier, produzierte Schuhe)
- **>** Aktivitätsrate
- (z. B. Anzahl Liter produziertes Bier pro Jahr, Anzahl produzierte Schuhe pro Jahr)
- **>** Verbrauch an fossiler Endenergie (in MWh)
- **>** Eingesetzte Energieträger und prozentuale Aufteilung
- > Verwendete Brennwertfaktoren und CO<sub>2</sub>-Emissionsfaktoren, falls in dieser Vollzugsweisung nicht vorgegeben.

# **Tab. 4 > Berechnung der CO2-Emissionen**

*Der Energieverbrauch und die CO2-Emissionen pro Jahr errechnen sich über die Multiplikation des Brennstoffstoffverbrauchs mit dem jeweiligen Brennwert und dem CO2-Emissionsfaktor des Energieträgers. Die angegebenen Werte sind zu begründen.* 

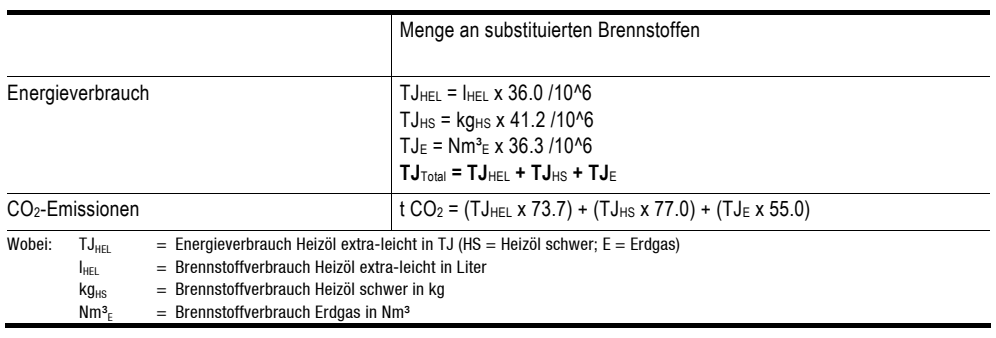

<span id="page-25-0"></span>Um sicherzustellen, dass Anlagen gebaut werden, die bei niedrigen Investitionskosten eine hohe Auslastung erreichen und erfolgreich betrieben werden können, gelten für Holzschnitzelprojekte besondere Bedingungen. Für deren Registrierung ist die Etablierung eines Qualitätsmanagementsystems notwendig. Der Projektentwickler verpflichtet sich, neben dem Hauptplaner, welcher die planerische Verantwortung für die Gesamtanlage trägt, auch noch einen Qualitätsmanagementbeauftragten aus dem Register von «QM Holzheizwerke»<sup>[9](#page-25-0)</sup> hinzu zu ziehen.

# <span id="page-26-0"></span>**3.2.3 Brennstoffwechsel**

Gemäss Standardmethode a) sind für die Berechnung der CO<sub>2</sub>-Emissionen im Referenzszenario von Brennstoffwechselprojekten von Heizöl auf Erdgas analog zunächst folgende Werte zu ermitteln:

- > Menge Liter Heizöl schwer (kg<sub>HS</sub>)
- **>** Anzahl Liter Heizöl extra-leicht (lHEL)

In einem zweiten Schritt ist folgender Wert aus der Projektaktivität zu ermitteln:

**>** Anzahl Nm³ Erdgas (Nm³)

# **Tab. 5 > Berechnung der CO2e-Emissionen**

*Der Brennstoffverbrauch und die CO2-Emissionen pro Jahr werden analog zu obigem Abschnitt anhand folgender Formel berechnet. Die angegebenen Werte sind zu begründen.* 

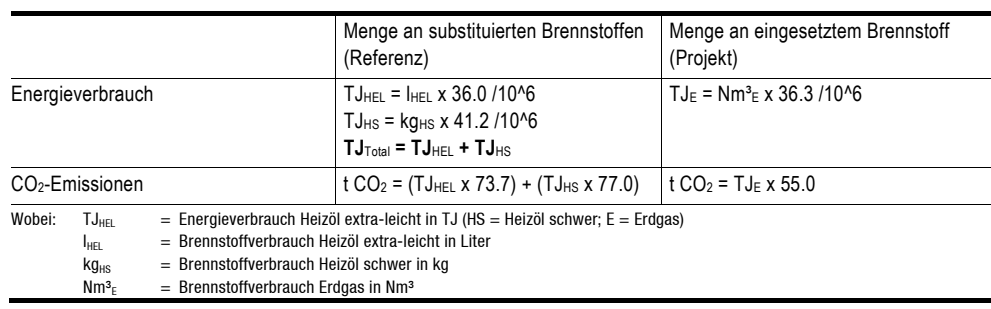

Die Emissionsreduktionen ergeben sich aus der Differenz der Emissionen aus der Verbrennung des Erdgases und aus der Verbrennung des Heizöls.

<span id="page-27-0"></span>Zur Bestimmung der CO<sub>2</sub>-Emissionen mit den Standard-Methoden (c) und (d) muss im ersten Schritt (und bei einer Änderung der Aktivitätsdaten in den Folgejahren) die Anzahl der Nm<sup>3</sup> Erdgas (E), die durch das produzierte Biogas substituiert werden, ermittelt werden. Der angegebene Wert sollte begründet werden können.

Die Projektaktivität schliesst biogene Treibstoffe aus.

#### **Tab. 6 > Berechnung der CO2-Emissionen**

Der Erdgasverbrauch und die CO<sub>2</sub>-Emissionen pro Jahr werden analog zu oben anhand *folgender Formeln berechnet:* 

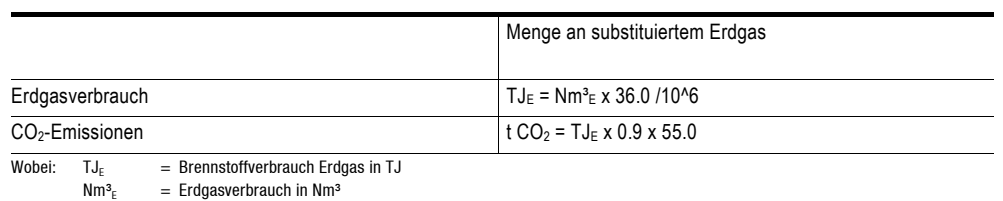

Falls bei der Beschaffung der Biomasse Leakage Effekte auftreten, müssen diese Emissionen in Berechungen einfliessen (siehe Ziffer 3.3 Leakage).

#### **3.2.5 Transport**

#### **Tab. 7 > Daten zu den Aktivitäten im Referenzszenario**

*Folgende Daten sind im ersten Schritt (und bei einer Änderung der Aktivitätsdaten in den Folgejahren) zu den Aktivitäten im Referenzszenario gemäss Standardmethode (e) zu ermitteln:* 

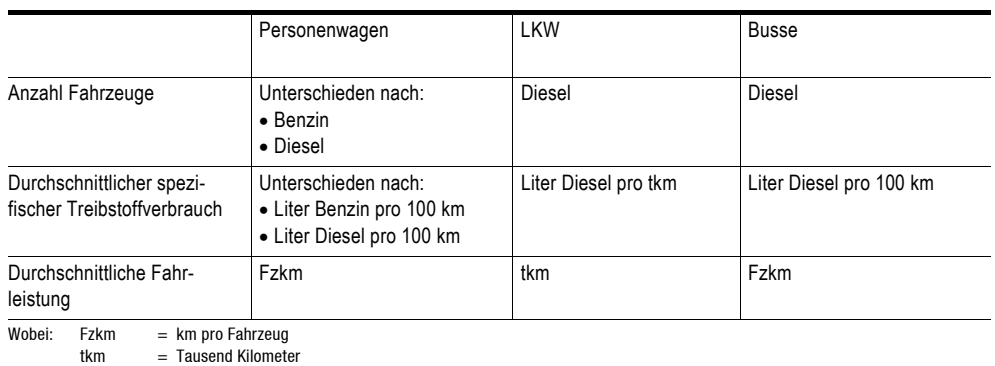

Die Fahrzeugtypen (PW, LKW, Busse), die nicht Teil des Referenzszenarios sind, bleiben unberücksichtigt.

#### <span id="page-28-0"></span>**Tab. 8 > Berechnung der CO2-Emissionen**

Der Treibstoffverbrauch und die CO<sub>2</sub>-Emissionen pro Jahr können anhand folgender Formeln *berechnet werden:* 

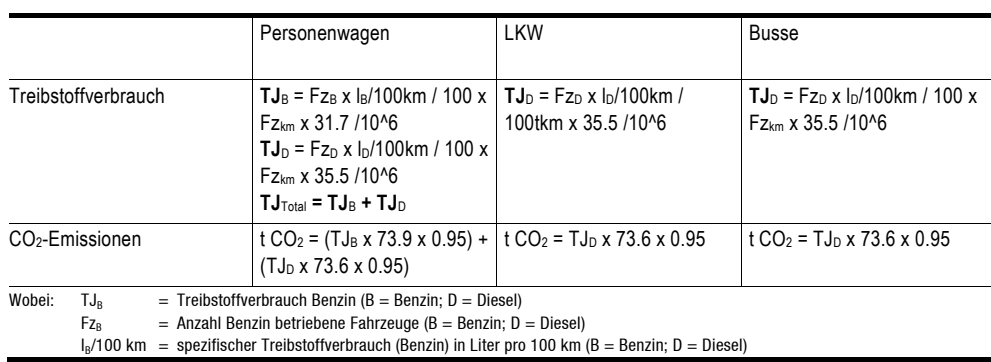

Dass die Anteile von Benzin und Diesel aus fossiler Produktion in der Referenzentwicklung jeweils 95 % betragen, wird bei der Berechnung der  $CO<sub>2</sub>$ -Emissionen durch die Integration des Faktors 0,95 berücksichtigt.

#### **3.2.6 Vermeidung und Abfackelung von Biogas (Methanreduktion)**

Gemäss Standard-Methode (f) sind im ersten Schritt (und bei einer Änderung der Aktivitätsdaten in den Folgejahren) die Anzahl Nm<sup>3</sup> Biogas (Nm<sup>3</sup>BG) zu ermitteln, die ohne die Projektaktivität emittiert würden. Der angegebene Wert sollte begründet werden können.

#### **Tab.** 9 > Berechnung der CO<sub>2</sub>eq-Emissionen

*Die vermiedenen oder abgefackelten Methanemissionen werden pro Jahr anhand folgender Formeln berechnet:* 

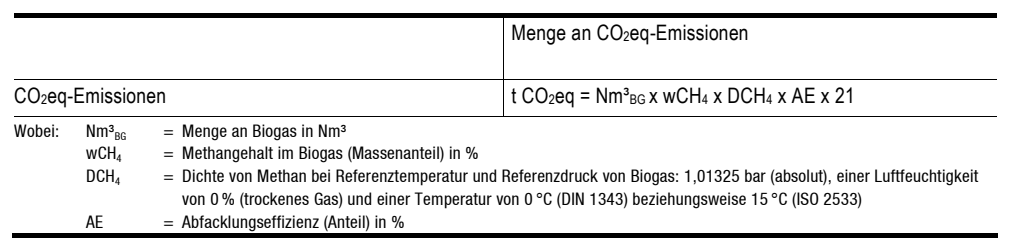

#### **3.2.7 Eigene Methode**

Falls die Bestimmung der Referenzentwicklung mit keiner der vorgeschlagenen Standard-Methoden möglich ist oder wie im Fall von F-Gas- und N<sub>2</sub>O-Projekten keine Methode existiert, besteht die Möglichkeit, eine eigene Methode zu erarbeiten. Neue Methoden müssen von BAFU und BFE gemeinsam bewilligt werden. Bei der Entwick-

<span id="page-29-0"></span>lung einer eigenen Methode ist zu berücksichtigen, dass die in Abschnitt [2.1](#page-9-0) genannten Voraussetzungen erfüllt sind.

Vorgehen bei der Bestimmung der CO<sub>2</sub>eq-Emissionen des Referenzszenarios:

1. Darstellung der erarbeiteten Methode und Begründung für die gewählte Methode

2. Berechnung und Begründung der  $CO<sub>2</sub>$ eq-Emissionen des Referenzszenarios.

Die für die verschiedenen Methoden teilweise zu verwendenden Energiegehalte und CO2eq- Emissionsfaktoren sind im Anhang dieser Vollzugsweisung aufgeführt. Beim Strom ist davon auszugehen, dass er  $CO<sub>2</sub>$  frei produziert wird.

Die gesamten CO2eq-Emissionen des Referenzszenarios sind über die Projektlaufzeit anzugeben und die durchschnittlichen CO<sub>2</sub>eq-Emissionen pro Jahr sind zu berechnen  $(in t).$ 

# **3.3 Leakage**

Mit Leakage wird die Veränderung der Emissionen ausserhalb der Projektgrenzen bezeichnet, die auf die Projektaktivität zurückzuführen ist. Diese indirekten Leakage-Effekte sind bei der Berechnung der Projektemissionen zu berücksichtigen.

Die CO2eq-Emissionen der vor- und nachgelagerten Emissionsquellen werden nach folgenden Schritten berechnet:

- 1. Bestimmung der vor- und nachgelagerten Emissionsquellen in der Schweiz, die einen direkten Zusammenhang zur Projektaktivität haben.
- 2. Ermittlung des Energieverbrauchs der vor und nachgelagerten Emissionsquellen («graue Energie»).
- 3. Bestimmung der  $CO<sub>2</sub>eq-Emissionen}$  anhand der entsprechenden  $CO<sub>2</sub>-Emissions$ faktoren.

*Zur Bestimmung der CO2eq–Emissionen aus Leakage können folgende Tools und Leitfäden des UNFCCC [\(http://cdm.unfccc.int/Reference/Guidclarif](http://cdm.unfccc.int/Reference/Guidclarif)) beigezogen werden:* 

- **>** *«General Guidance on Leakage in biomass project activities» (Attachment C to Appendix B)*
- **>** *«Tool to calculate project or Leakage CO2 emissions from fossil fuel combustion»*
- **>** *ACM0003: «Emissions reduction through partial substitution of fossil fuels with alternative fuels or less carbon intensive fuels in cement manufacture --- Version 7» (Abschnitt Berechnung von Leakage)*

# <span id="page-30-0"></span>**3.4 Bündelung von Kleinprojekten**

Unter Bündelung versteht man das Zusammenführen gleichartiger Projektaktivitäten des gleichen Projekttyps von ähnlichem Umfang. Gebündelte Projekte benötigen nur einen Projektantrag und können in einem Validierungs- und Zertifizierungsbericht zusammengefasst werden, womit sich die Transaktionskosten verringern. Die einzelnen Projekte eines Bündels können verschiedene Standorte haben. Die in einem Projekt gebündelten Aktivitäten müssen einem einzigen Projekteigner zugeordnet werden können.

Für gebündelte Projekte gelten dieselben Voraussetzungen, Regeln und Verfahren dieser Vollzugsweisung. Insbesondere muss die Projektaktivität klar definiert, für alle im Bündel zusammengefassten Projekte gleichartig und additional sein. Abweichende Regelungen für gebündelte Projektaktivitäten sind im Folgenden aufgeführt.

Der Projektantrag wird für das Projektbündel eingereicht, jedoch müssen alle Projektaktivitäten, die Teil des Projektbündels sind, einzeln im Projektantrag aufgeführt werden. **Projektantrag** 

Einzelne Projektaktivitäten können nach der Registrierung nicht zurückgezogen oder hinzugefügt werden, das heisst ein Projektbündel kann in der Regel nicht wieder «entbündelt» werden.

In der Regel müssen alle einzelnen Projektaktivitäten des Bündels durch das Monitoring abgedeckt werden. **Monitoring/Verifizierung** 

Wenn aufgrund des Umfangs des Projektbündels ein Monitoring der einzelnen Projektaktivitäten nicht zweckmässig ist, kann ein Monitoringplan für das gesamte Projektbündel erstellt werden. Die Projekteigner können im Projektantrag ein vereinfachtes Monitoringverfahren vorschlagen. Vereinfachungen im Monitoringverfahren sollten durch zusätzliche konservative Annahmen abgefedert werden.

Die Verifizierungsstelle macht Stichprobenkontrollen, um die Reduktionsleistung der gebündelten Projektaktivitäten zu kontrollieren. Die Stichprobe wird durch die Verifizierer vorgenommen. Die Anzahl Kontrollen richtet sich nach der Anzahl gebündelten Projektaktivitäten und der benötigten Stichprobengrösse.

Bescheinigungen für die erfolgte Emissionsreduktion werden jeweils für das ganze Projektbündel ausgestellt. Ergeben Stichprobenkontrollen bei einer Projektaktivität, dass zu viele Reduktionen geltend gemacht wurden, werden diese Emissionen auf das ganze Projektbündel hochgerechnet und rückwirkend in Abzug gebracht.

**Reduktionspapiere** 

# <span id="page-31-0"></span>**4 > Additionalität**

Ein Kompensationsprojekt muss nicht nur Emissionsreduktionen erzeugen (Emissionsadditionalität), sondern auch die Voraussetzung erfüllen, dass es ohne den Verkauf der Reduktionspapiere nicht wirtschaftlich wäre (Investitionsadditionalität). Auch wenn die Wirtschaftlichkeitsprüfung in jedem Fall durchzuführen ist, können auch nichtmonetäre Hemmnisse der Projektdurchführung geltend gemacht werden.

Der Nachweis der Additionalität (Zusätzlichkeit) ist eine zentrale Voraussetzung für die Registrierung der CO<sub>2</sub>eq–reduzierenden Projektaktivität. Vergleichsbasis für den Additionalitätsnachweis ist das Referenzszenario. Der Additionalitätsnachweis muss transparent und nachvollziehbar sein.

In Anlehnung an das von der UNFCCC entworfene «Additionalitätsinstrument» [10](#page-31-1) umfasst das Vorgehen zum Nachweis der Additionalität folgende Schritte:

### **Abb. 3 > Vorgehen zum Nachweis der Additionalität**

<span id="page-31-1"></span>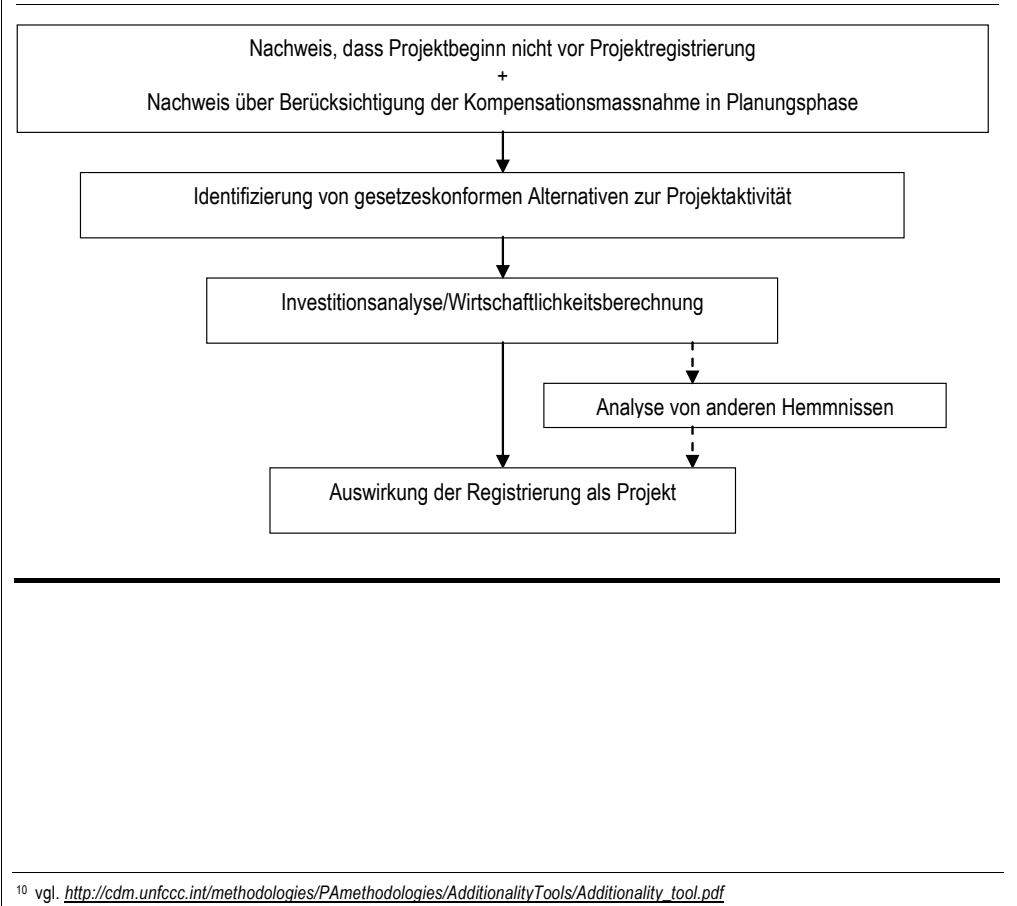

# **1. Nachweis, dass der Projektbeginn noch aussteht und der Anreiz aus den Reduktionspapieren für die Durchführung des Projektes ernsthaft berücksichtigt wurde**

Der ausstehende Projektbeginn und die Berücksichtigung des finanziellen Werts der Reduktionspapiere in der Planungsphase sind wichtige Voraussetzungen, um die Vermeidung von Mitnahmeeffekten sicherzustellen und die Additionalität von Projekten zu gewährleisten.

### **2. Identifizierung von gesetzeskonformen Alternativen zur Projektaktivität**

Dieser Schritt umfasst die Aufstellung aller realistischen und glaubhaften Projektalternativen, die ohne das Kompensationsprojekt durchgeführt worden wären und ähnliche Outputs mit denselben Charakteristika geliefert hätten. Bei der Aufstellung dieser Alternativen muss die Gesetzeskonformität beachtet werden.

### **3. Investitionsanalyse/Wirtschaftlichkeitsberechnung**

Der Nachweis einer finanziellen Additionalität des Projektes ist essentiell für die Anerkennung der Emissionsreduktionen und den Klimaschutzbeitrag, der daraus hervorgeht. Die Wirtschaftlichkeitsberechnung ist deshalb obligatorisch und in jedem Fall durchzuführen. Es ist nachzuweisen, dass das Projekt ohne den Verkauf der Reduktionspapiere nicht wirtschaftlich wäre.

## **4. Analyse von anderen Hemmnissen**

Die Analyse von anderen Hemmnissen ist nicht obligatorisch und wird dann notwendig, wenn das Projekt (ohne Berücksichtigung der Erlöse aus den Reduktionspapieren) das wirtschaftlichste aus allen möglichen Alternativen ist, aber andere Gründe die Projektdurchführung ohne den Verkauf der entstehenden Reduktionspapiere unmöglich machen würden.

## **5. Auswirkung der Registrierung als Projekt**

Schliesslich ist darzulegen, inwiefern die Registrierung als Projekt und die damit verbundenen Erlöse aus dem Verkauf der Reduktionspapiere zur Wirtschaftlichkeit bzw. Überwindung der Hemmnisse beitragen.

Im Folgenden wird das Vorgehen zur Berechnung der Wirtschaftlichkeit detailliert dargelegt.

# <span id="page-33-0"></span>**4.1 Wirtschaftlichkeitsberechnung**

Die Wirtschaftlichkeitsberechnung orientiert sich am international verwendeten «Tool for the demonstration and assessment of additionality» der UNFCCC.

Der Projektentwickler zeigt in der Wirtschaftlichkeitsberechnung, dass das Projekt ohne Reduktionspapiere finanziell nicht rentabel bzw. weniger attraktiv ist als ein Referenzprojekt. Aus diesem Grund bleiben die Einnahmen vom Verkauf der Reduktionspapiere in der Rechnung zunächst unberücksichtigt. Die Wirtschaftlichkeitsberechnung umfasst die Varianten mit und ohne Erlöse aus den Reduktionspapieren.

### **4.1.1 Analysemethoden**

Der Projektentwickler muss zunächst entscheiden, ob er eine einfache Kostenanalyse, eine Investitionsanalyse oder eine Benchmarkanalyse durchführen möchte.

Bringt die Projektaktivität bis auf die Reduktionspapiere keinen finanziellen oder ökonomischen Nutzen (z.B. Deponiegas-Projekte), kann der Projektentwickler eine einfache Kostenanalyse (Option 1) durchführen. Falls diese Option nicht zweckmässig ist, sind die Investitionsvergleichsanalyse (Option 2) oder die Benchmarkanalyse (Option 3) angezeigt.

## **Option 1: Kostenanalyse**

Die Kostenanalyse umfasst die Investitionskosten und die durchschnittlichen jährlichen Betriebskosten. In einem ersten Schritt werden die Kosten, die mit der Projektaktivität verbunden sind, dokumentiert. Für Option 1 ist zu zeigen, dass ausser den Reduktionspapieren keine Gewinne entstehen und keine sonstigen Einnahmequellen aus dem Projekt resultieren. Zudem ist zu zeigen, dass die Projektaktivität kostspieliger ist als mindestens eine der Investitionsalternativen.

<span id="page-33-1"></span>Die Investitions- und Betriebskosten setzen sich wie folgt zusammen<sup>[11](#page-33-1)</sup>:

# <span id="page-34-0"></span>**Tab. 10 > Zusammensetzung der Investitions- und Betriebskosten**

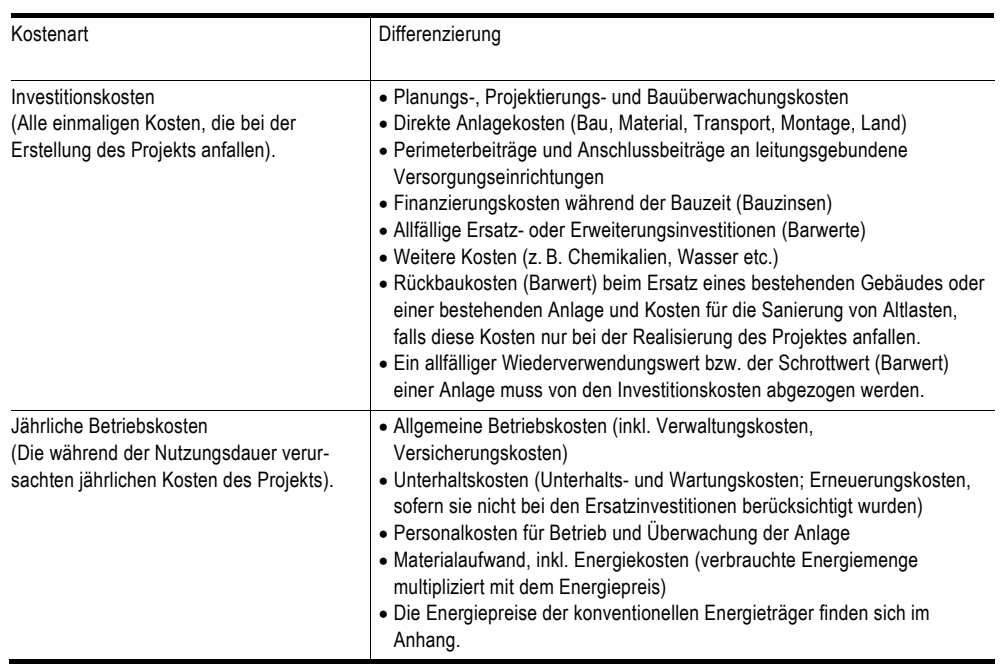

# **Option 2: Vergleich von Investitionsalternativen**

Der Projektentwickler sollte ein geeignetes Finanzinstrument identifizieren, das einen Vergleich der Projektaktivität zu Investitionsalternativen erlaubt. Investitionsalternativen beziehen sich auf die Menge an produzierten Gütern oder Dienstleistungen derselben Qualität, Eigenschaft und Anwendungsbereiche wie die Projektaktivität. Alternative Technologien und Praktiken müssen dem aktuellen Stand der Technik bei Neuinvestitionen entsprechen.

Der Vergleich erfolgt mittels Finanzindikatoren wie Kapitalwert oder Rendite. Diese berücksichtigen zu unterschiedlichen Zeitpunkten anfallende Kosten auf adäquate Weise.

Die Kapitalwertmethode (Ermittlung des «Netto-Barwerts» oder NBW) erfasst Erlöse und Investitions- und Betriebskosten zu beliebigen Zeitpunkten und macht diese durch Abzinsung auf den Beginn der Investition vergleichbar.

In der Kapitalwertrechnung werden dem Kapitaleinsatz die auf den vorgesehenen Zeitpunkt der Betriebsaufnahme abdiskontierten Cashflows gegenübergestellt. Die

#### **Kapitalwertmethode**

$$
-I_0 + \frac{W_n}{\left(1 + \frac{p}{100}\right)^n} + \sum_{t=1}^n \frac{C_t}{\left(1 + \frac{p}{100}\right)^t}
$$

Berechnung des Kapitalwerts erfolgt nach folgender Formel:

Wobei:

- C<sub>t</sub>: Cashflow im Jahr t. Der Cashflow ergibt sich aus dem jährlichen Erlös und den jährlichen Betriebskosten:
- Erlös: Netto-Umsatzerlös erhaltene Rückzahlungen aus Darlehen erhaltene Zinszahlungen und Dividendenzahlungen

Betriebskosten: vgl. Tabelle in 4.1.1a zu Kosten-Analyse

- I0: Summe der Investitionskosten. Allfällige Erneuerungsinvestitionen sind entsprechend zu diskontieren.
- p: Kalkulatorischer Zinssatz.
- t: Index für die einzelnen Jahre von 1 bis n.
- n: Nutzungsdauer (vgl. 2.2.5).
- Wn: Restwert/Wiederverwendungswert der Anlage/des Projekts am Ende der Nutzungsdauer. Der Restwert ist über die Nutzungsdauer zu diskontieren.

Nach Ermittlung der Indikatorenwerte wird eine der Projektalternativen die wirtschaftlichste sein und damit den höchsten Kapitalwert aufweisen. Falls dies die Projektaktivität ist, ist das Projekt nicht additional, wenn keine anderen Hemmnisse (Ziffer 4.2) vorliegen.

#### **Option 3: Benchmarkanalyse**

In dieser Option wird der berechnete Finanzindikator des Projektes (Rendite etc.) mit einem Benchmark verglichen. Als Benchmarks kommen in Frage:

- **>** Zinssätze aus Staatsanleihen; gegebenenfalls unter Miteinrechnung eines geeigneten Risikozuschlags, um die Privatinvestition oder den Projekttyp entsprechend widerzuspiegeln.
- **>** Schätzungen der Finanzkosten und der notwendigen Kapitalrendite seitens eines Private Equity Fonds oder durch Finanzexperten auf Basis vergleichbarer Projekte.
- **>** Firmeninterner Benchmark: Der Projektentwickler muss aufzeigen, dass der firmeninterne Benchmark für Investitionen in der Vergangenheit durchgehend Anwendung fand.

Es ist zu zeigen, dass die Projektaktivität ohne Emissionsgutschriften einen weniger günstigen Finanzindikatorwert aufweist als der Benchmark.

<span id="page-36-0"></span>Die Wirtschaftlichkeit von Projekten, die einen **Treibstoff- und Brennstoffwechsel** vorsehen, muss per Benchmarkanalyse erfolgen. Da das Alternativszenario bei diesen Projekten in der Regel nicht aus alternativen Investitionsprojekten bestehen kann, sondern den Einsatz von importierten fossilen Brenn- und Treibstoffen beinhaltet, kann kein Vergleich zu einer Referenzentwicklung gezogen werden.

Für die Berechnung und den Vergleich der Finanzindikatoren ist auf folgende Punkte zu achten:

- **>** Als Referenzszenario ist die Investitionsalternative mit dem höchsten Finanzindikatorwert (Kapitalwert, Rendite etc.) und ähnlichem Investitionsrisiko auszuwählen, da diese den oben aufgeführten Kriterien (Angemessenheit, Konservativität etc.) am meisten entspricht.
- **>** In die Berechnung sollten alle relevanten Kosten und Einkünfte eingeschlossen werden. Eine getrennte Berechnung unter Berücksichtigung der Emissionsgutschriftenerlöse sollte durchgeführt werden. Die Kosten beziehen sich auf das Projekt innerhalb der festgelegten Projektgrenzen.
- **>** Im Referenzszenario sind allfällige Ersatzinvestitionen und der Investitionszyklus zu berücksichtigen. Befinden sich die bestehenden Anlagen am Ende der Nutzungsdauer, sind die zusätzlichen Investitionen in die neue Technologie wesentlich geringer und müssen entsprechend abdiskontiert werden.
- **>** Projekt- und Referenzszenario sind über den gleichen Zeitraum hinweg zu betrachten.

Die Investitionsanalyse sollte transparent sein und alle relevanten Annahmen einschliessen, so dass die Berechnung nachvollzogen werden kann. Die Annahmen sollten zweckmässig und realistisch sein (z.B. Zahlungsbereitschaft von Kunden, Referenzpreis von Treib- und Brennstoffen). Alle wichtigen technisch-ökonomischen Parameter und Annahmen sollten so aufgelistet werden, dass sie von der externen Prüfstelle validiert werden können. Von BFE und BAFU teilweise vorgegebene Kostenparameter befinden sich im Anhang. Projektrisiken können in die Cash-Flow Rechnung aufgenommen werden (z.B. können Versicherungsaufschläge für die finanzielle Bewertung spezifischer Projektrisiken verwendet werden).

#### **4.1.2 Sensitivitätsanalyse**

Der Projektentwickler sollte zusätzlich zur Wirtschaftlichkeitsberechnung auch eine Sensitivitätsanalyse durchführen. Diese zeigt auf, ob die Ergebnisse hinsichtlich der finanziellen Anreize des Projektes robust sind, wenn die Annahmen variiert werden. Dabei sollten jeweils ein Maximal- und ein Minimalszenario entwickelt werden, welche um mindestens 5 % von den angenommenen Rahmenbedingungen abweichen. Die Wirtschaftlichkeitsberechnung bietet nur eine gültige Grundlage zum Nachweis der Additionalität, wenn die Sensitivitätsanalyse das Ergebnis unterstützt, wonach die Projektaktivität nur mit Hilfe der Emissionsgutschriften wirtschaftlich ist.

**Berechnung und Vergleich der Finanzindikatoren** 

<span id="page-37-0"></span>Falls die Investitionsadditionalität und deren Robustheit nachgewiesen werden können, ist die Wirtschaftlichkeitsberechnung abgeschlossen. Falls diese nicht dargelegt werden kann, müssen andere Hindernisse identifiziert und aufgezeigt werden, die eine Durchführung des Projekts ohne den Nutzen der Emissionsgutschriften unmöglich machen würden.

# **4.2 Andere Hemmnisse**

Sollte ein Projekt wirtschaftlich sein, können andere Hemmnisse geltend gemacht werden. Dies sind beispielsweise technische Hemmnisse, wie geringere Erfahrungswerte und kleinerer Marktanteil der neuen Technologie oder höheres Risiko aufgrund fehlenden Know-how des ausführenden Gewerbes. Diese nicht-monetären Hemmnisse müssen erheblich sein. Projektentwickler müssen glaubhaft und nachvollziehbar darlegen, weshalb die geltend gemachten Hemmnisse das Projekt verhindert hätten und welchen Beitrag die Reduktionspapiere an die Beseitigung der Hemmnisse leisten. Diese begründeten Hemmnisse sind zu bewerten und in die Investitionsanalyse einzubeziehen. Die Analyse ist dann gemäss der vorangehend beschriebenen Methode durchzuführen.

# <span id="page-38-0"></span>**5 > Monitoring-Methoden**

Bei der Zertifizierung der Kompensationsmassnahmen mit Reduktionspapieren werden nur die in der Kreditierungsperiode effektiv erzielten Emissionsreduktionen angerechnet. Diese sind durch jährliches Monitoring in einem Monitoringbericht nachzuweisen.

Dem Projektentwickler stehen für die einzelnen Projekttypen Methoden zur Verfügung, mit denen die erfassten Daten zur Überprüfung der Projektemissionen berechnet werden können. Die Projekteigentümer müssen als Teil des Projektantrages darlegen, wie sie die Emissionsreduktionen nach Umsetzung der Projektaktivitäten messen (Monitoringplan). In diesem Plan sollten Informationen zu folgenden Punkten aufgeführt werden:

- **>** Beschreibung von Prozess und Managementstruktur im Unternehmen zur Erstellung des Monitoringberichts
- **>** Verantwortlichkeiten und institutionelle Vorrichtungen zur Datenerhebung und -archivierung
- **>** Der Monitoringplan sollte eine gute Kontrollpraxis der zu erfassenden Daten und Parameter (erzeugte Wärmemenge, CO<sub>2</sub>eq-Ausstoss etc.) erkennen lassen.
- **>** Identifizierung der zu überwachenden Daten und Parameter, mit folgenden Informationen:
	- Datenquelle: z. B. Zählerdaten, Absatzzahlen
	- Erhebungsinstrumente: digitale, mechanische oder manuelle Erhebung
	- Erhebungs- und Auswertungsinstrumente
	- Beschreibung des Messablaufs
	- Kalibrierungsablauf
	- Genauigkeit der Messmethode
	- Verantwortliche Person/Unternehmenseinheit für die Messung
	- Messintervall

Im Folgenden werden für die einzelnen Projektkategorien die Standard-Monitoring Methoden erläutert:

# <span id="page-39-0"></span>**5.1 Generelles Vorgehen**

Während die Emissionsentwicklung im Referenzszenario rein hypothetisch ist, bezieht sich das Monitoring ausschliesslich auf die realen Emissionen im Projektszenario:

- **>** In einem ersten Schritt sind die mit den Projektaktivitäten verbundenen Emissionen zu erfassen.
- **>** Im zweiten Schritt ist die ex-ante definierte Referenzentwicklung analog zu den gemessenen und berechneten CO2eq-Projektemissionen zu überprüfen. Annahmen über variable Parameter sind bei Bedarf anzupassen (v. a. Mengenparameter wie Umsatz und Abwärmeproduktion etc). Die vorgegebenen politischen und wirtschaftlichen Rahmenbedingungen bleiben unverändert.
- **>** Im dritten Schritt sind aus der Differenz zwischen den Emissionen gemäss Referenzszenario und den Projektaktivitäten die erzielten Emissionsminderungen zu berechnen.

Bei einer Kombination von unterschiedlichen Massnahmewirkungen (wie Reduktion Energiebedarf und Deckung des Bedarfs mit erneuerbarer Energien) werden zuerst die Effizienz-Massnahmen, dann die Substitution mit erneuerbaren Energien betrachtet. Ein anderes Vorgehen ist zu begründen.

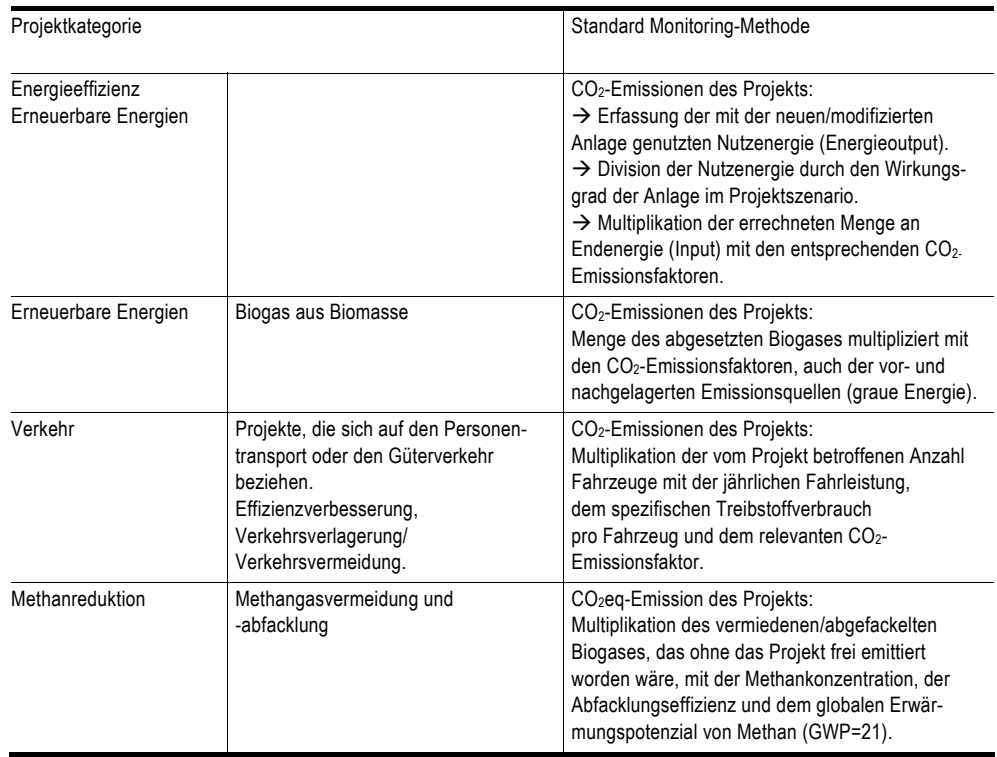

# <span id="page-40-0"></span>**5.2 Andere und eigene Methoden**

Für Projekte, für welche sich keine der angegebenen Standard-Methoden eignen oder keine Standard-Methoden angegeben sind, können eigene Methoden entwickelt werden. Voraussetzung dafür ist, dass keine der angegebenen Monitoring-Methoden anwendbar ist.

Die Methode muss sich auf das Projekt und die Referenzentwicklung beziehen und beinhaltet folgende Schritte:

- 1. Erfassung der mit den Projektaktivitäten verbundenen CO<sub>2</sub>eq-Emissionen.
- 2. Überprüfung der vorgängig definierten Referenzentwicklung. Bei Bedarf sind die Mengenparameter (wie z.B. Produktionseinheiten) des Referenzszenarios nachträglich anzupassen.
- 3. Die Monitoring-Methode muss zweckmässig sein und einen transparenten Nachweis der effektiv erzielten Emissionsreduktion ermöglichen.

Das BAFU und das BFE entscheiden über die Aufnahme von neuen Methoden.

# <span id="page-41-0"></span>**6 > Validierung und Verifizierung**

Bei der Validierung wird das Projekt bzw. der Projektantrag auf die Erfüllung der Projektkriterien geprüft. Dabei werden die Methodologien der Referenzbestimmung, die Berechnung der Emissionsreduktionen, die Additionalität und der Monitoringplan beurteilt. Die Validierung erfolgt durch eine externe Prüfinstitution («Validierer») im Auftrag der Prüfbehörde auf Kosten des Projekteigners.

Über die Anrechenbarkeit entscheiden ausschliesslich die Prüfbehörden auf Grundlage des Projektantrags und des Validierungsberichts.

Unter Verifizierung versteht man eine in regelmässigen Abständen stattfindende Überprüfung und Ex-post Feststellung der laut Monitoring-Bericht erreichten Emissionsreduktionen durch eine unabhängige Prüfinstitution. Die Verifizierung beinhaltet die Prüfung der Angaben im Monitoring-Bericht (Prüfung der korrekten Erhebung und Darstellung), der Messeinrichtungen (Protokolle der Kalibrierung und Wartung) und der Berechnungen. Eine Ortsbegehung kann grundsätzlich vorgenommen werden.

Wenn eine eigene Methode entwickelt wurde oder eine andere Methode als die in der Vollzugsweisung vorgestellten Standardmethoden benutzt wurde, wird die Verifizierung in Absprache mit dem Bund (BAFU/BFE) durchgeführt.

Die Resultate der Verifizierung werden in einem schriftlichen Bericht festgehalten und der Prüfstelle zugestellt. Eine Liste von Prüfinstitutionen, die für die Verifizierung akkreditiert sind, wird auf einer entsprechenden Internetseite von BAFU und BFE veröffentlicht.

Folgende Institutionen eignen sich als «Validierer» bzw. «Verifizierer»:

- **>** Prüfstellen, die bereits im Rahmen des CDM oder dem JI unter dem UNFCCC für die entsprechenden Sektoren/Tätigkeiten akkreditiert sind und Erfahrung in der Klima- und/oder Energiepolitik in der Schweiz aufweisen können;
- **>** Andere Prüfstellen können dem BAFU/BFE vorgeschlagen werden. Dabei sind Unabhängigkeit, fachliche Kompetenz und Erfahrung sowie die organisatorischen/ personellen Ressourcen nachzuweisen.

Validierer/Verifizierer müssen eine öffentlich zugängliche Liste der von ihnen geprüften Projekte inklusiver ihrer Beurteilungen führen. Projektanträge und Validierungsberichte können auszugsweise vom BAFU und/oder BFE publiziert werden.

Validierung und Verifizierung müssen von zwei unterschiedlichen Prüfinstitutionen durchgeführt werden.

# <span id="page-42-0"></span>**6.1 Ablauf der Validierung und Verifizierung**

Die **Validierung** beinhaltet:

- **>** Überprüfung der Dokumentation
	- Durchsicht des Projektantrags und des Projektinformationen auf Vollständigkeit, Nachvollziehbarkeit und Richtigkeit.
- **>** Beurteilung
	- Beurteilung des Projektes hinsichtlich der Erfordernisse gemäss dem vorliegenden Dokument, insbesondere Diskussion des Referenzszenarios, der Additionalität und des Monitoringplans.
	- Gegebenenfalls werden Besichtigungen durchgeführt oder zusätzliche Informationen eingeholt.
	- Erstellen eines Validierungsberichtes, der aufzeigt, auf welchen Grundlagen und in welcher Weise die Validierung durchgeführt wurde und welches Ergebnis daraus resultiert.

Die **Verifizierung** beinhaltet:

- **>** Die Umsetzung des Monitoringplans und der Methodologie wird überprüft und gegebenenfalls eine Projektbesichtigung vor Ort durchgeführt.
- **>** Plausibilitätsprüfung der Daten.
- **>** Prüfung von Nachweisen und Belegen.
- **>** Testen der Genauigkeit der Messeinrichtung.
- **>** Berechnung der Emissionsreduktionen aufgrund der verifizierten Quellen und Vergleich mit dem Monitoringplan.
- **>** Erstellen eines Verifikationsberichtes, der das Vorgehen und die Ergebnisse der Verifikation wiedergibt.

Der Projekteigner reicht die Monitoring- und Verfizierungsberichte bis spätestens 1. Juni des Folgejahres beim BAFU ein.

# <span id="page-43-0"></span>**> Anhang**

# **A1 Rahmenbedingungen für die Referenzentwicklung (2008)**

#### **A1-1 Politische Rahmenbedingungen**

#### **Tab. 11 > Politische Rahmenbedingungen**

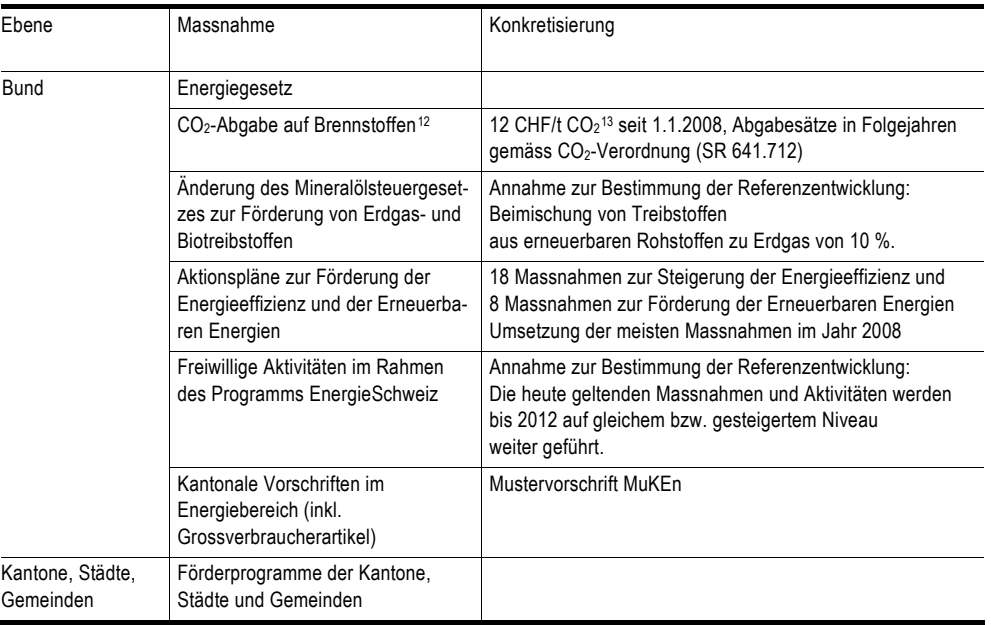

<span id="page-43-1"></span>12 Die rechtlichen Grundlagen und Informationen zur CO<sub>2</sub>-Abgage finden sich auf der BAFU Internetseite: *http://www.bafu.admin.ch/CO2-abgabe/* 13 Bei der Verbrennung eines Liters Heizöl entstehen 2.65 kg CO2. Beim Abgabesatz von 12 CHF/t CO2 führt dies zu einer Abgabe von

<span id="page-43-2"></span>rund 3 Rp./l Heizöl.

# **A1-2 Wirtschaftliche Rahmenbedingungen**

Die folgenden Angaben sind als Rahmendaten zu verwenden. Wahlweise können auch Werte verwendet werden, die zu einer konservativeren Schätzung der Additionalität oder Referenzentwicklung führen.

Das BAFU und das BFE aktualisieren diese Liste jährlich. Die vorliegenden Rahmendaten gelten für Projektanträge, die 2008 eingereicht werden.

Energiepreise:

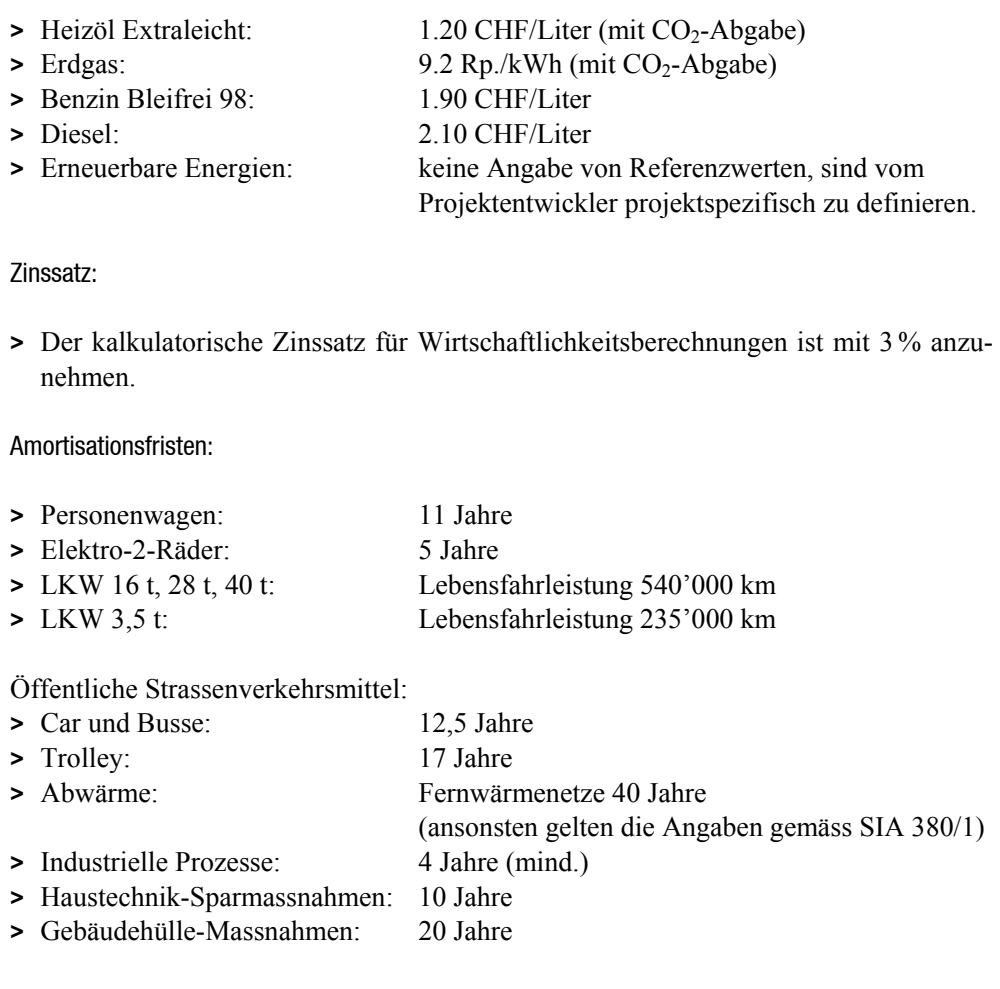

# <span id="page-45-1"></span>**A1-3 Energieinhalte und CO2-Emissionsfaktoren von fossilen Energieträgern**

# **Tab. 12 > Energiegehalte von fossilen Energieträgern[14](#page-45-0)**

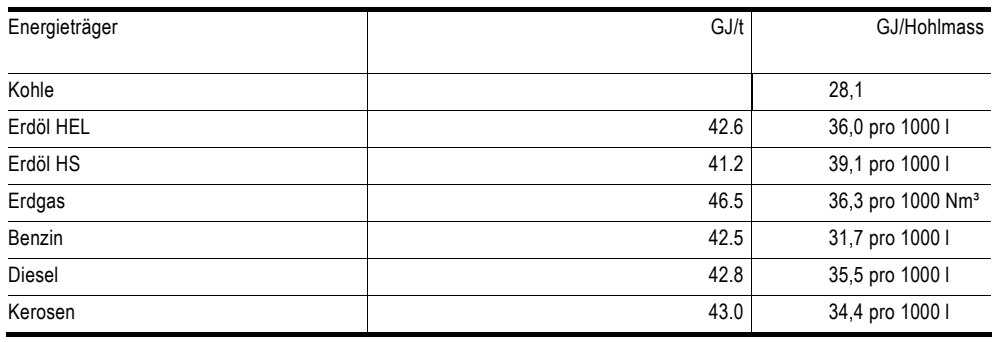

## **Tab. 13 > CO2-Emissionsfaktoren von fossilen Energieträgern**

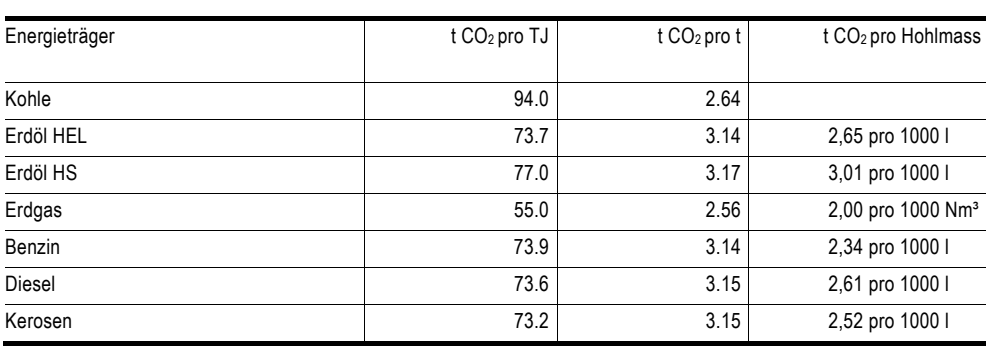

# **Tab. 14 > Verhältnis t zu Hohlmass**

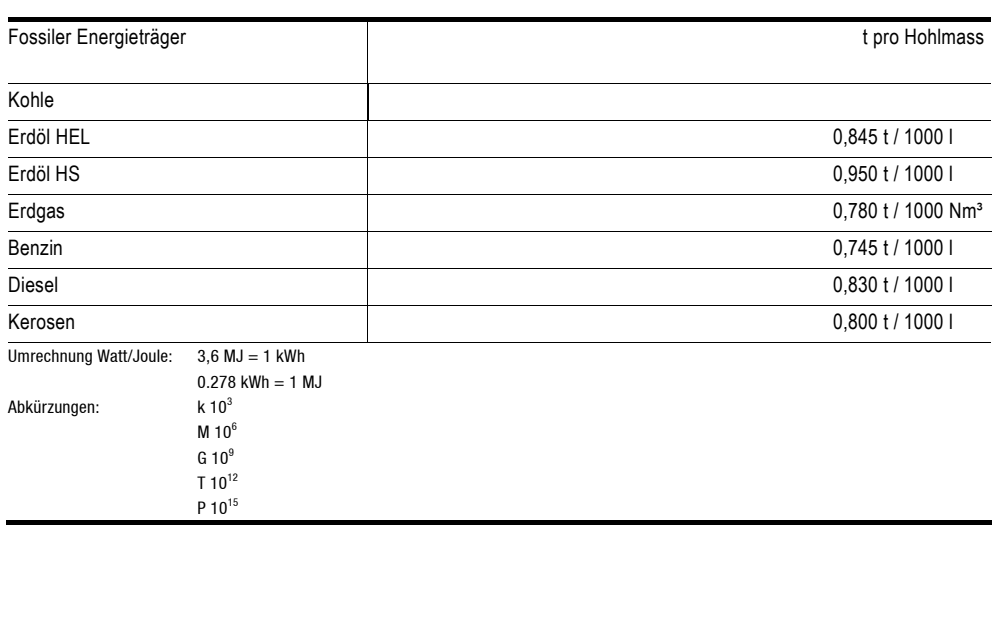

<span id="page-45-0"></span><sup>14</sup> *http://www.bafu.admin.ch/klima/06538/06541/index.html?lang=de*

# <span id="page-46-0"></span>**> Verzeichnisse**

#### **Abkürzungen**

**ARA**  Abwasserreinigungsanlagen

**BFE**  Bundesamt für Energie

**BAFU**  Bundesamt für Umwelt

**CDM**  Clean Development Mechanism

**CH4** Methan

**CHF**  Schweizer Franken

**CO2** Kohlendioxid

**CO2eq**  Kohlendioxid-Äquivalente

**EnAW**  Energie-Agentur der Wirtschaft

**FKW**  Fluorkohlenwasserstoff

**GuD**  Gas- und Dampfturbinen

**GWP**  Global Warming Potential

**HFC**  Halogenierte Fluorkohlenwasserstoffe

**KVA**  Kehrrichtverbrennungsanlage

**N2O**  Lachgas

**NPV**  Net Present Value (Kapitalwert) **ÖV**  Öffentlicher Verkehr

**PFC**  Perfluorkohlenwasserstoffe

**Rp.**  Rappen

**SF6**  Schwefelhexafluorid

**SKR**  Stiftung Klimarappen

**UNFCCC**  United Nation Framework Convention on Climate Change

**USD**  US Dollar

**WKK**  Wärme-Kraft-Kopplung

### **Glossar**

#### **Additionalität**

Der Grundsatz der Additionalität ist die zentrale Anforderung für alle Emissionsreduktionsprojekte. Diese sind additional, wenn sie ohne den Anreiz der Reduktionspapiere nicht realisiert worden wären. Nur für zusätzliche Emissionsminderungen, die ohne die Erträge aus den Reduktionspapieren nicht stattgefunden hätten, werden Reduktionspapiere vergeben.

#### **CO2eq**

CO<sub>2</sub>eq-Emissionen umfassen neben CO<sub>2</sub> alle anderen im Kyoto-Protkoll erfassten Gase wie Methan, Lachgas und F-Gase. Um eine Vergleichbarkeit herzustellen, wird das globale Erwärmungspotenzial (GWP) dieser Gase in Relation zu CO<sub>2</sub> gesetzt.

#### **Doppelzählung**

Doppelzählung bezeichnet die mehrmalige Anrechnung derselben Emissionsreduktionen an CO<sub>2</sub>eq. Dies tritt häufig auf, wenn verschiedene Wertschöpfungsstufen in einem Produktionsprozess gefördert werden, z. B. Hersteller, Händler und Konsumenten.

#### <span id="page-47-0"></span>**Emissionsreduktionspapiere**

Für die nachweisliche Reduktion von CO<sub>2</sub>eq-Emissionen durch ein Emissionsreduktionsprojekt werden vom BAFU Emissionsreduktionspapiere (kurz: Reduktionspapiere) ausgestellt. Sie werden ähnlich einer Urkunde gedruckt und dem Projekteigner in einer unterschriebenen Papierform zugestellt. Auf dem Reduktionspapier werden aufgeführt: Name des Projekts, Kontakt des Projekteigners, Seriennummer, Menge der Emissionsreduktionen, Datum der Ausstellung. Das Reduktionspapier kann auf Anfrage in einzelne Stücke zu mindestens 1000  $t$  CO<sub>2</sub> aufgeteilt werden.

Die Emissionsreduktionspapiere sind nur eingeschränkt innerhalb der Schweiz handelbar und können von Betreibern der GuD Kraftwerke sowie von der Stiftung Klimarappen für die Kompensation ihrer Emissionsreduktionsverpflichtung gegenüber dem Bund angerechnet werden.

#### **Kreditierungsperiode**

Bezeichnet die Zeitperiode, in welcher das Projekt Emissionsreduktionspapiere generieren kann. Alle sieben Jahre endet die Kreditierungsperiode und kann durch eine Überprüfung des Referenzszenarios für weitere sieben Jahre erneuert werden. Die Kreditierungsperiode kann maximal bis zum Ende der festgelegten Abschreibeperioden verlängert werden. Die gesetzliche Grundlage für die Anrechnung der Emissionsreduktionspapiere besteht jedoch vorerst nur bis 2012.

#### **Leakage**

Bezeichnet eine Veränderung der Emissionen ausserhalb der Projektgrenzen, die auf das Projekt zurückzuführen ist. Sie sind in die Gesamtbeurteilung des Projekts einzubeziehen.

#### **Monitoring**

Monitoring ist die regelmässige Überprüfung der Projektdurchführung bezogen auf die ursprünglich geplante Emissionsreduktion. Das Monitoring beinhaltet die Erfassung und Ermittlung von Projektdaten bzgl. der Emissionsminderung und auch anderer durch das Projekt hervorgerufener Auswirkungen. Daneben beinhaltet das Monitoring den Vergleich der im hypothetischen Referenzszenario angenommenen mit den tatsächlichen Projektdaten bzw. Emissionsreduktion nach Implementierung des Projektes.

#### **Projektszenario**

Hypothetischer Verlauf des Energieverbrauchs und CO<sub>2</sub>eq-Ausstosses unter der Annahme der Projektdurchführung. Die CO<sub>2</sub>-Emissionen (in t) des Projekts über die Projektlaufzeit sowie die durchschnittlichen Emissionsreduktionen pro Jahr sind für das Projektszenario zu berechnen.

#### **Projektlaufzeit**

Ist definiert als der Zeitraum, in dem die Projektaktivität wirksam ist. Dies bestimmt sich anhand der festgelegten Abschreibungsperiode. Der Kreditierungszeitraum endet dabei automatisch mit Ende der Projektlaufzeit.

#### **Projektgrenze**

Die Projektgrenze umfasst jene Emissionsquellen, die direkt vom Projekt kontrolliert und auf die Projektaktivität zurückgeführt werden können. Die Festlegung der Projektgrenzen kann durch geografische, technische und auch investitionsbezogene Eingrenzung vorgenommen werden. Die Projektgrenzen beinhalten alle Quellen von CO<sub>2</sub>eq-Emissionen, die durch den Projektbetreiber steuerbar, von Bedeutung und dem Projekt eindeutig zuzuordnen sind.

#### **Referenzentwicklung (Referenzszenario)**

Hypothetischer Verlauf des Energieverbrauchs und CO<sub>2</sub>eq-Ausstosses ohne Projektdurchführung, welcher zur Bestimmung der Emissionsreduktionen verwendet wird. Grundlage ist hierbei die Überlegung, welche Entwicklung ohne den ökonomischen Anreiz durch die Vergabe der Emissionsreduktionspapiere zu erwarten gewesen wäre.

#### **Validierung**

Die Prüfinstitution überprüft bei der Validierung die Erfüllung der vorgegebenen Kriterien anhand des Projektantrags.

#### **Verifizierung**

Die Verifizierung bedeutet die regelmässige (jährliche) Überprüfung der laut Monitoringbericht festgestellten tatsächlichen Emissionsreduktionen durch eine Prüfinstitution.

#### **Abbildungen**

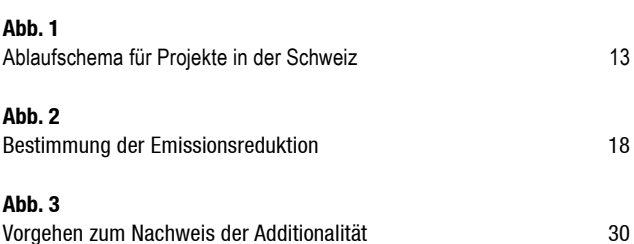

#### **Tabellen**

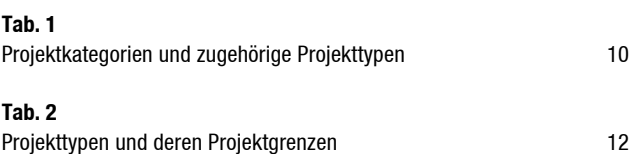

# **Tab. 3**

Standard-Methoden für die jeweiligen Projektkategorien und Projekttypen [22](#page-23-0) 

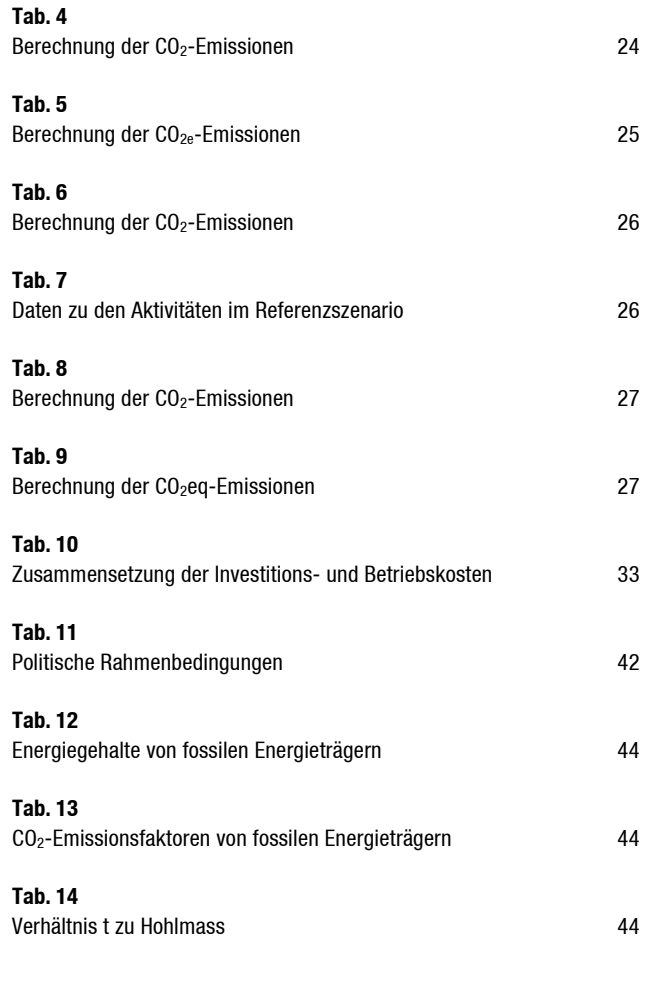